#### **4.2 — Difference-in-Difference Models** ECON 480 • Econometrics • Fall 2020 Ryan Safner Assistant Professor of Economics [safner@hood.edu](mailto:safner@hood.edu) **O**[ryansafner/metricsF20](https://github.com/ryansafner/metricsF20) [metricsF20.classes.ryansafner.com](https://metricsf20.classes.ryansafner.com/)

## **Outline**

#### Difference-in-Difference Models

- Example I: HOPE in Georgia
- Generalizing DND Models
- **Example II: "The" Card-Kreuger Minimum Wage Study**

#### **Clever Research Designs Identify Causality**

Again, **this toolkit** of research designs to **identify causal effects** is the economist's **comparative advantage** that firms and governments want!

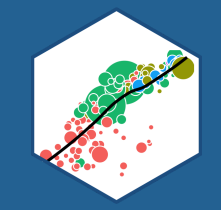

## **Natural Experiments**

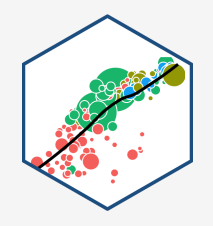

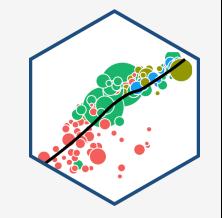

Often, we want to examine the consequences of a change, such as a law or policy

- Often, we want to examine the consequences of a change, such as a law or policy intervention
- **Example**: how do States that implement \(X\) see changes in \(Y\)
	- **Treatment**: States that implement \(X\)
	- **Control**: States that did not implement \(X\)

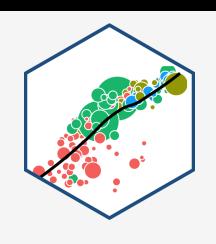

- Often, we want to examine the consequences of a change, such as a law or policy
- **Example**: how do States that implement law \  $(X\)$  see changes in  $\Y(Y)$ 
	- $\circ$  **Treatment**: States that implement  $\langle X \rangle$  $\circ$  **Control**: States that did not implement  $\langle X \rangle$
- If we have panel data with observations for all states **before** and **after** the change...
- Find the *difference* between treatment & control groups *in* their *differences* before and after the treatment period

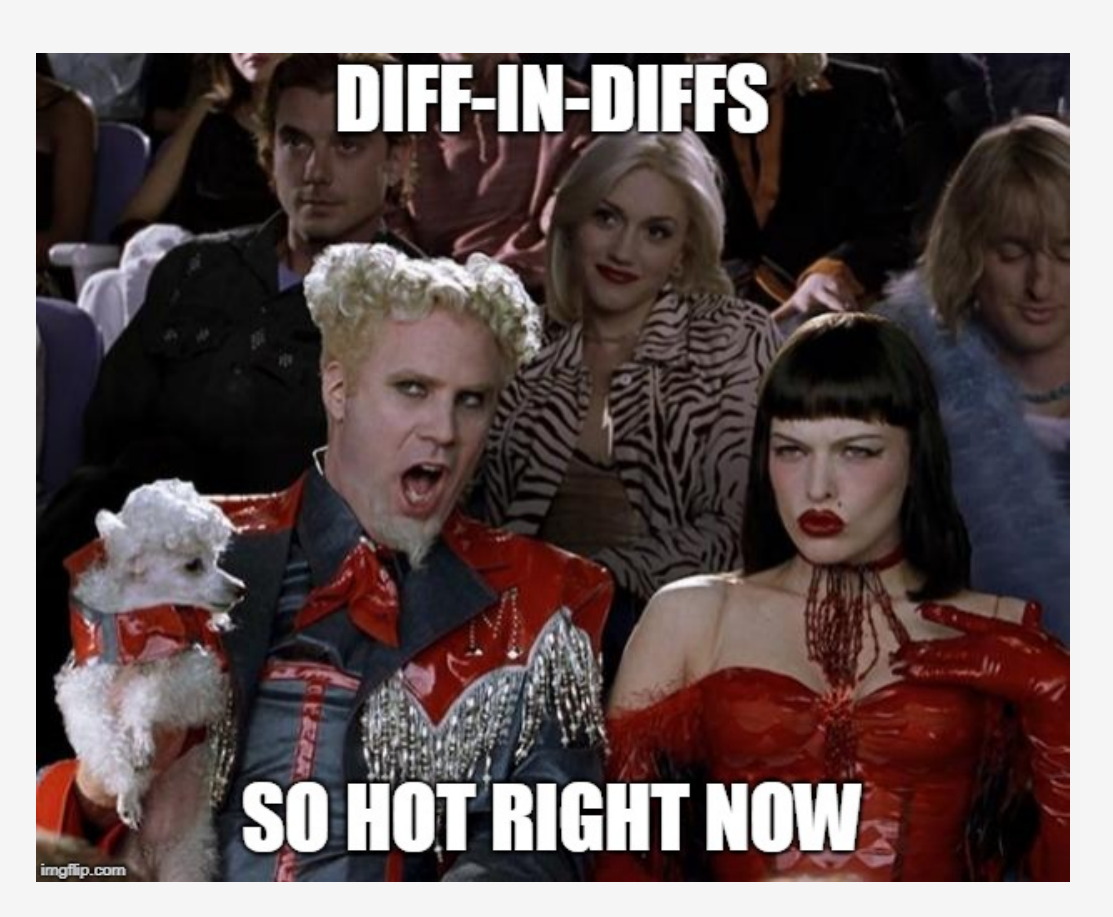

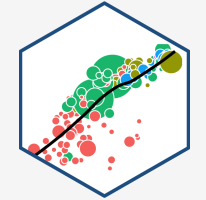

- Often, we want to examine the consequences of a change, such as a law or policy
- **Example**: how do States that implement law \  $(X\)$  see changes in  $\Y(Y)$ 
	- $\circ$  **Treatment**: States that implement  $\langle X \rangle$
	- $\circ$  **Control**: States that did not implement  $\langle X \rangle$
- If we have **panel data** with observations for all states before *and* after the change...
- Find the *difference* between treatment & control groups in their differences before and after the treatment period

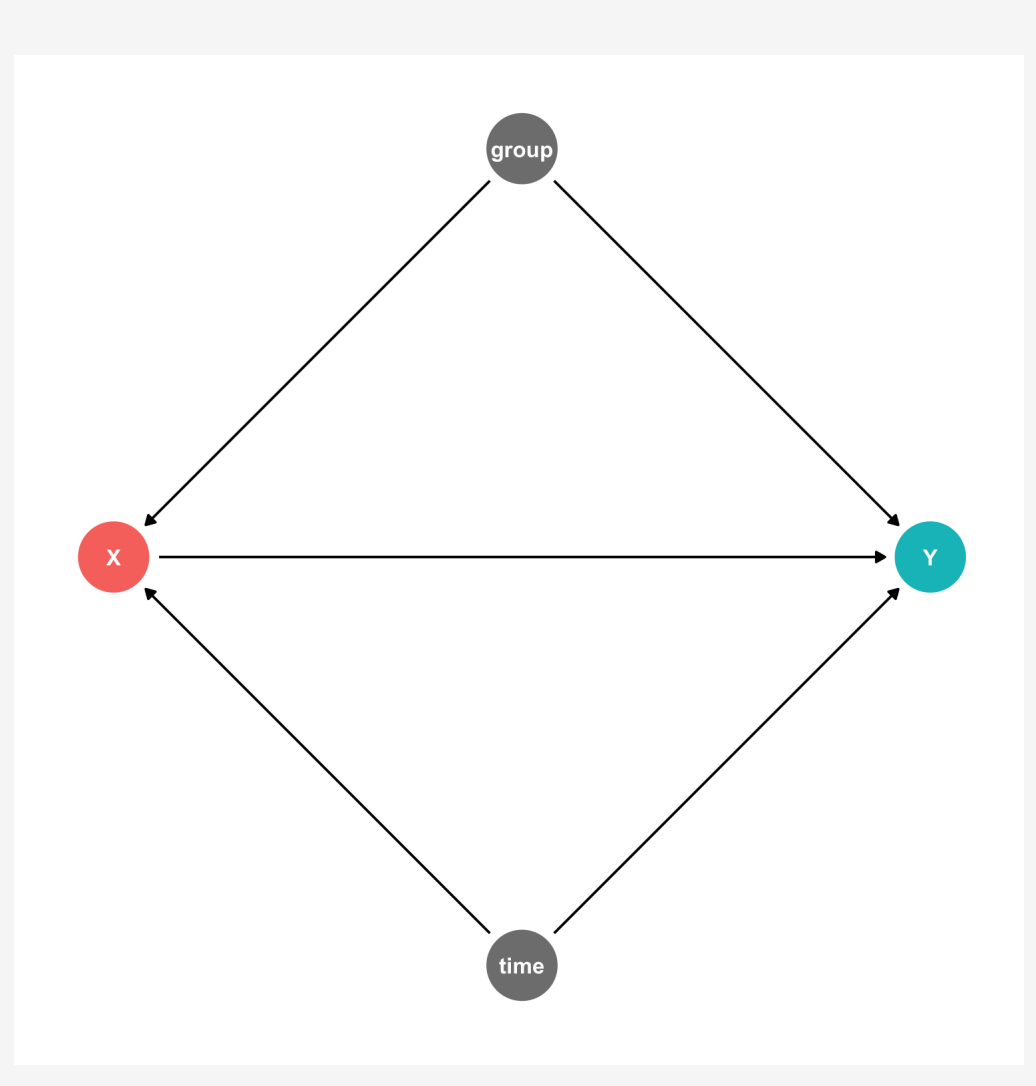

The **difference-in-difference model** (aka **"diff-in-diff"** or **"DND"**) identifies treatment effect by differencing the difference pre- and post-treatment values of  $\P(Y)$  between treatment and control groups

\$\$\hat{Y\_{it}}=\beta\_0+\beta\_1 \text{Treated}\_i +\beta\_2 \text{After}\_{t}+\beta\_3 (\text{Treated}\_i \times \text{After}\_{t})+u\_{it}\$\$

 $\bullet$  \(Treated\_i= \begin{cases}1 \text{ if } i \text{ is in treatment group}\\ 0 \text{ if } i \text{ is not in treatment group}\end{cases} \quad After\_t= \begin{cases}1 \text{ if } t \text{ is after treatment period}\\ 0 \text{ if } t \text{ is before treatment period}\end{cases}\)

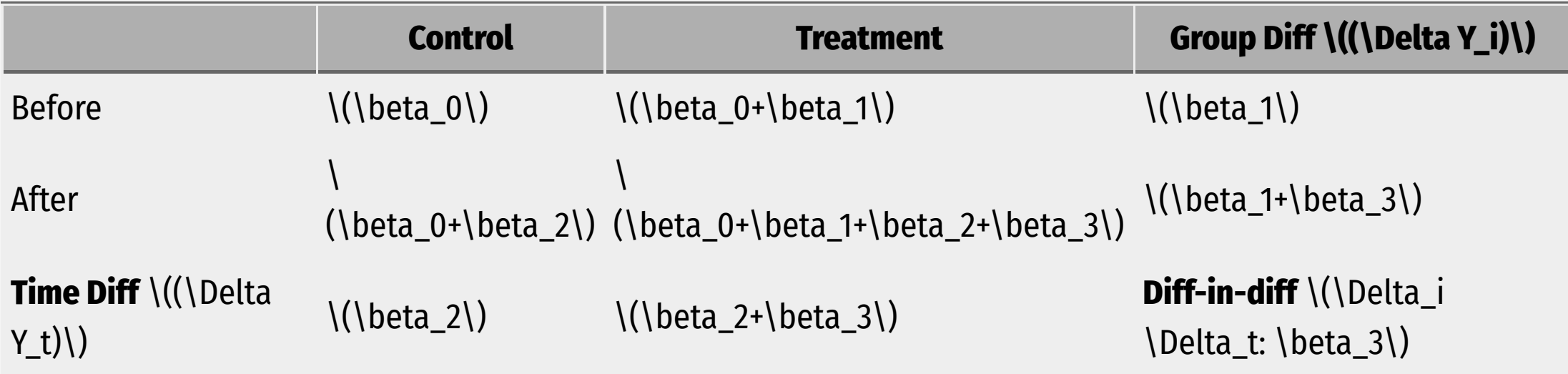

#### **Silly Example: Hot Dogs**

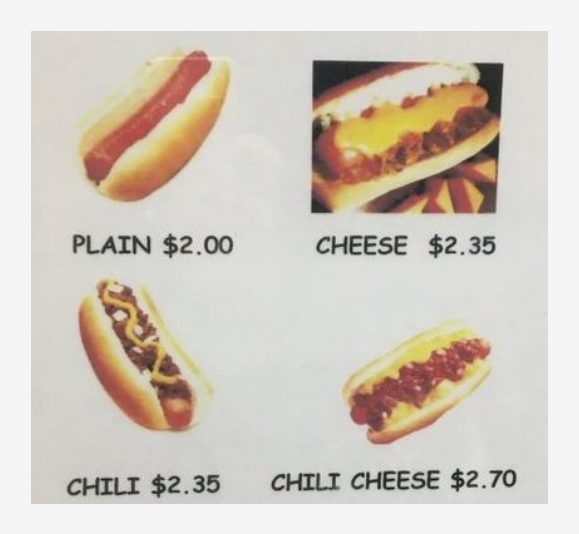

Is there a discount when you get cheese and chili?

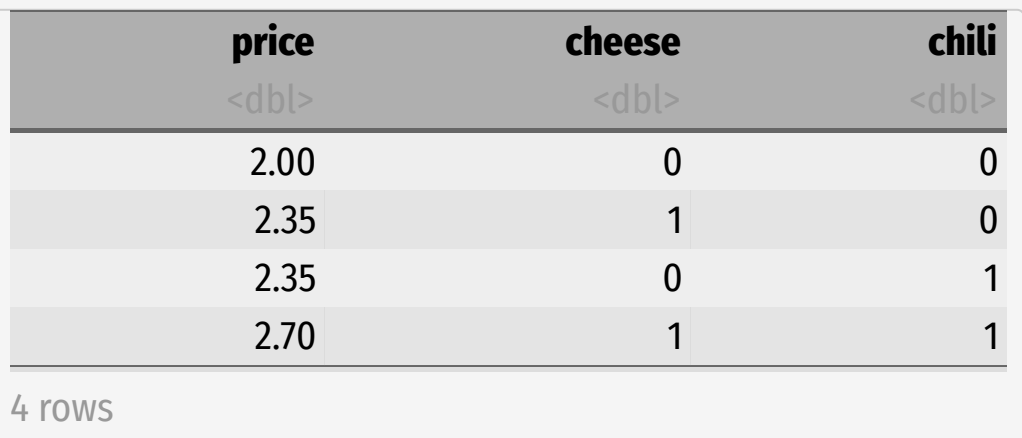

```
lm(price ~ cheese + chili + cheese*chili,
   data = hotdogs) %>%
  tidy()
```
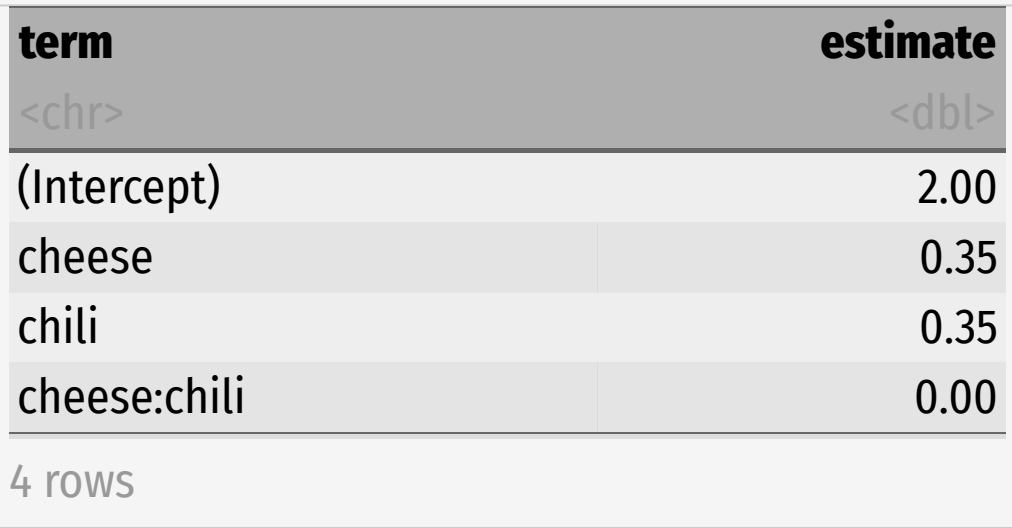

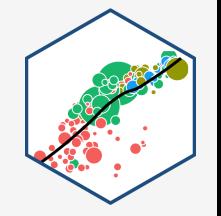

#### **Silly Example: Hot Dogs**

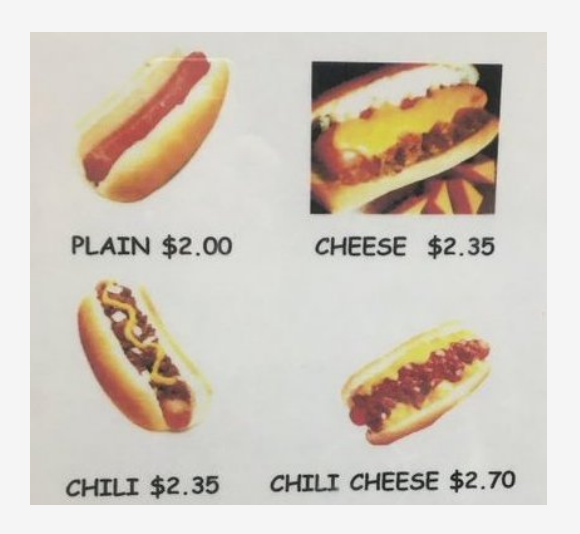

Is there a discount when you get cheese and chili?

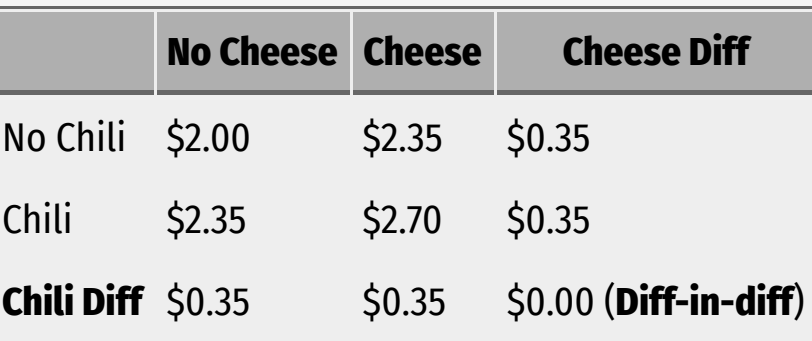

Diff-n-diff is just a model with an interaction term between two dummies!

```
lm(price ~^{\sim} cheese + chili + cheese*chili,
   data = hotdogs) %>%
  tidy()
```
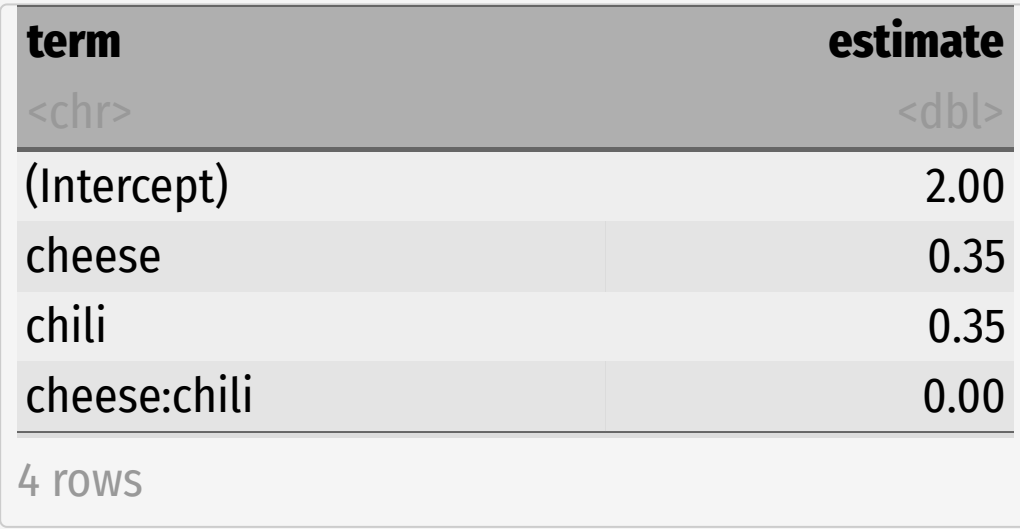

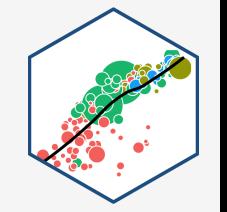

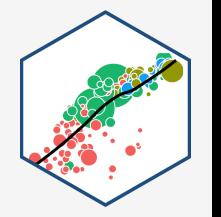

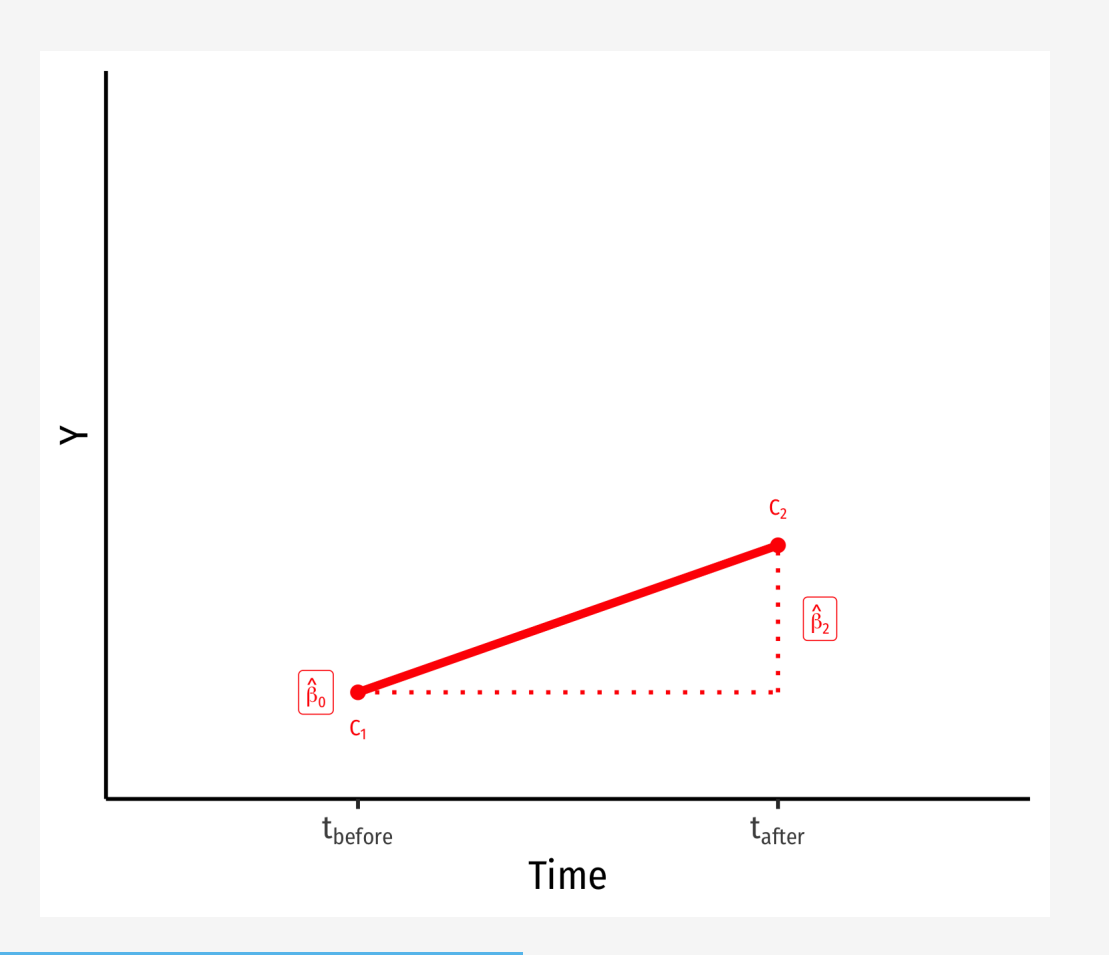

- Control group  $\langle$  (Treated = 0) $\langle$ )
- $\bullet$  \(\hat{\beta\_0}\): value of \(Y\) for **control** group **before** treatment
- $\setminus$  \(\hat{\beta\_2}\): time *difference* (for **control** group)

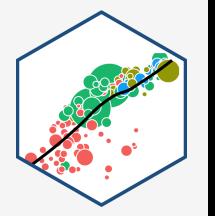

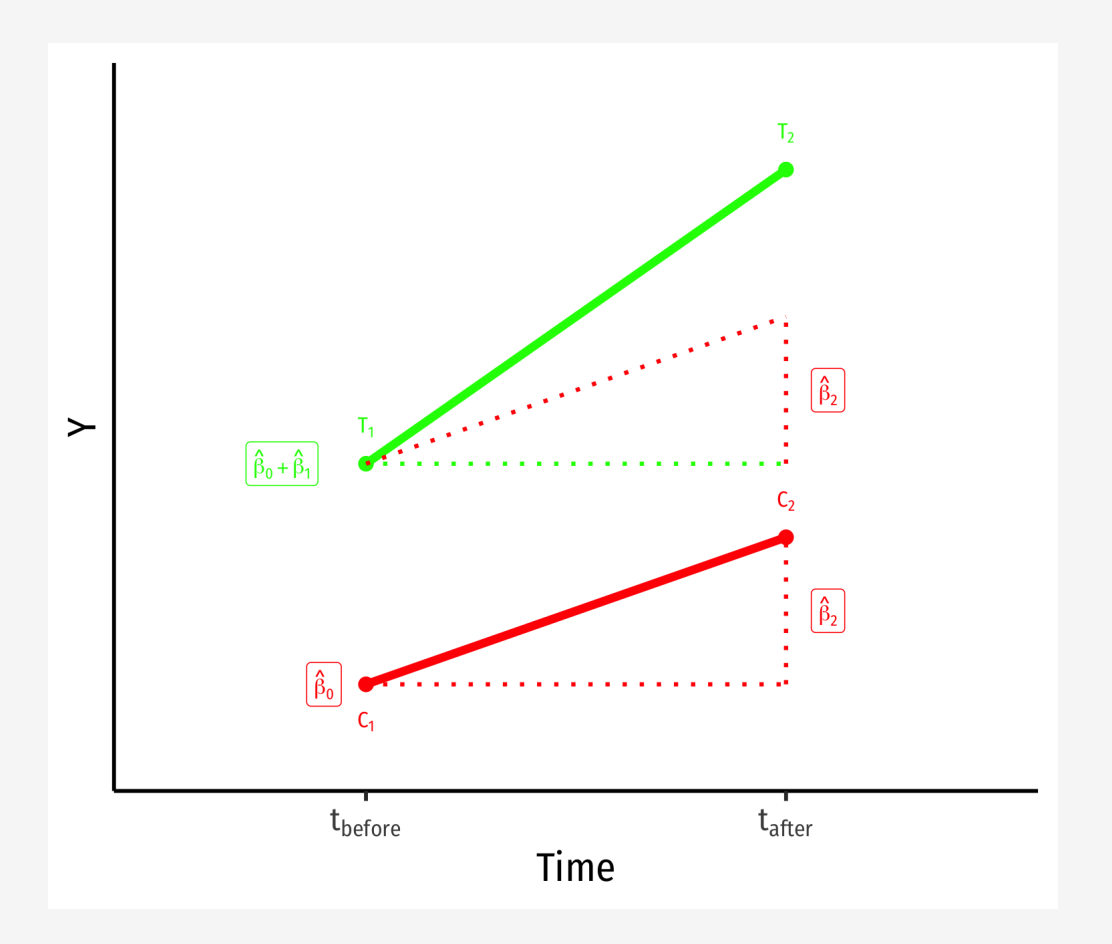

- Control group  $\langle$  (Treated = 0) $\langle$ )
- $\bullet$  \(\hat{\beta\_0}\): value of \(Y\) for **control** group **before** treatment
- $\setminus$  \(\hat{\beta\_2}\): time *difference* (for **control** group)
- Treated group  $\setminus ((Treated = 1))$

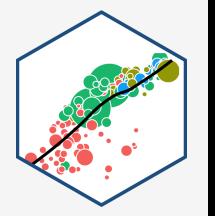

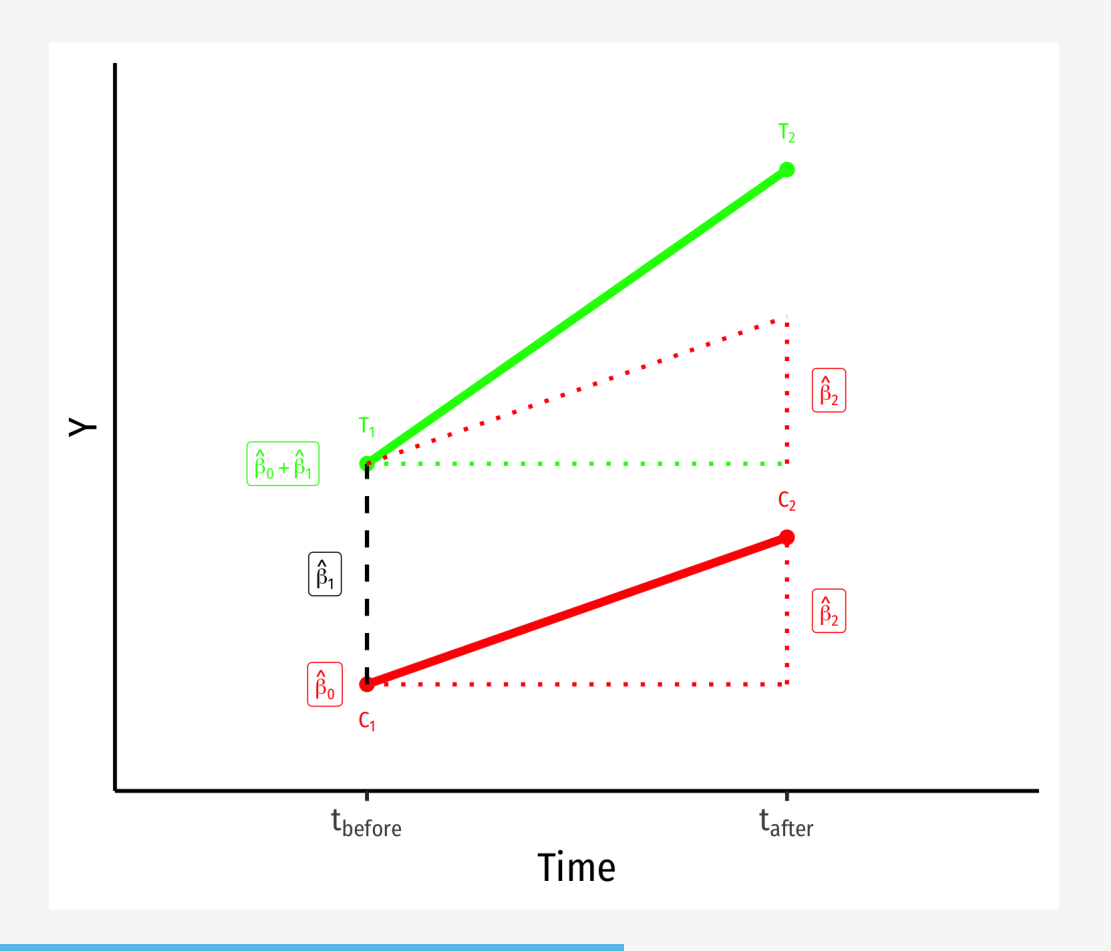

- Control group  $\langle$  (Treated = 0) $\langle$ )
- $\bullet$  \(\hat{\beta\_0}\): value of \(Y\) for **control** group **before** treatment
- $\setminus$  \(\hat{\beta\_2}\): time *difference* (for **control** group)
- Treated group  $\setminus ((Treated = 1))$
- $\bullet$  \(\hat{\beta\_1}\): *difference* between groups **before** treatment

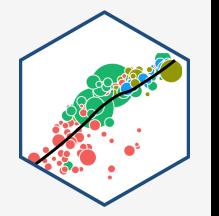

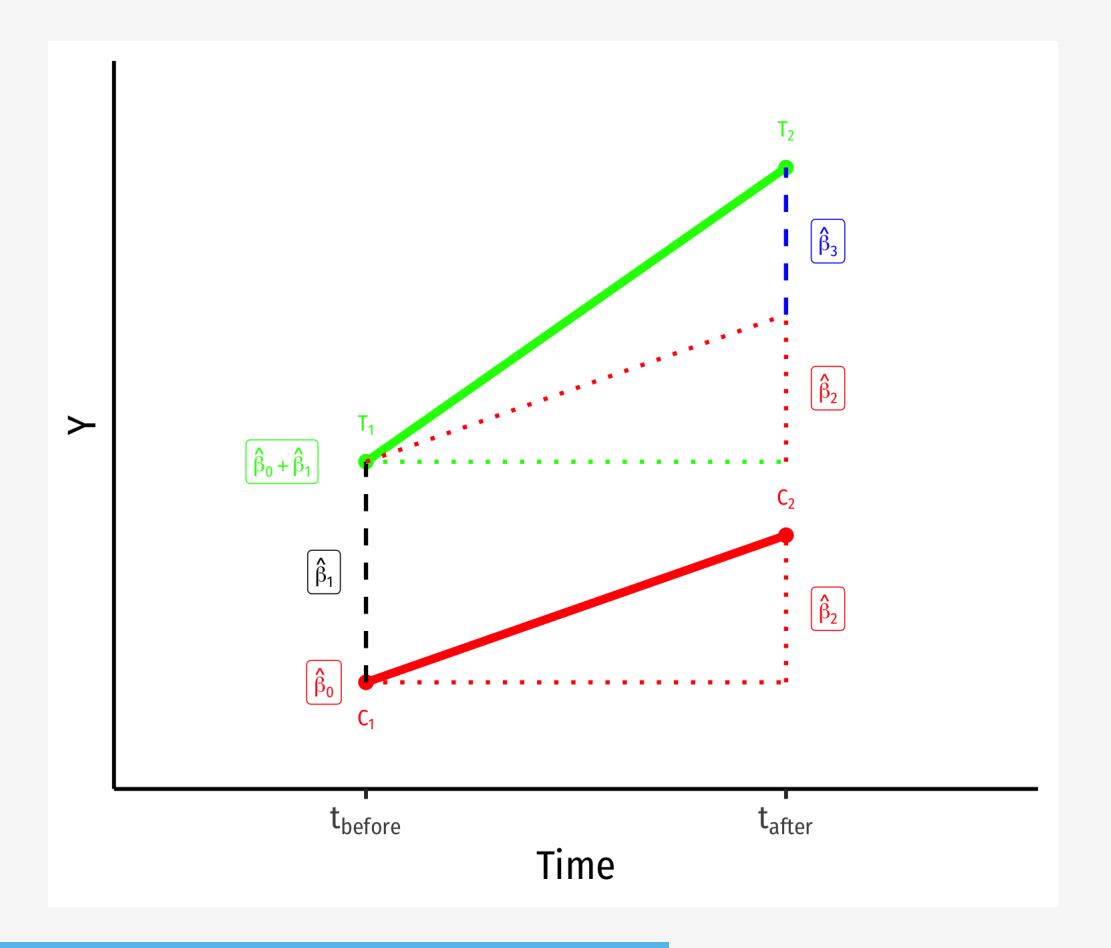

- Control group  $\langle$  (Treated = 0) $\langle$ )
- $\cdot$  \(\hat{\beta\_0}\): value of \(Y\) for **control** group **before** treatment
- $\setminus$  \(\hat{\beta\_2}\): time *difference* (for **control** group)
- Treated group  $\setminus ((Treated = 1))$
- $\bullet$  \(\hat{\beta\_1}\): *difference* between groups **before** treatment

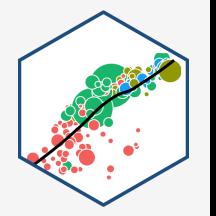

\$\$\hat{Y\_{it}}=\beta\_0+\beta\_1 \text{Treated}\_i +\beta\_2 \text{After}\_{t}+\beta\_3 (\text{Treated}\_i \times \text{After}\_{t})+u\_{it}\$\$

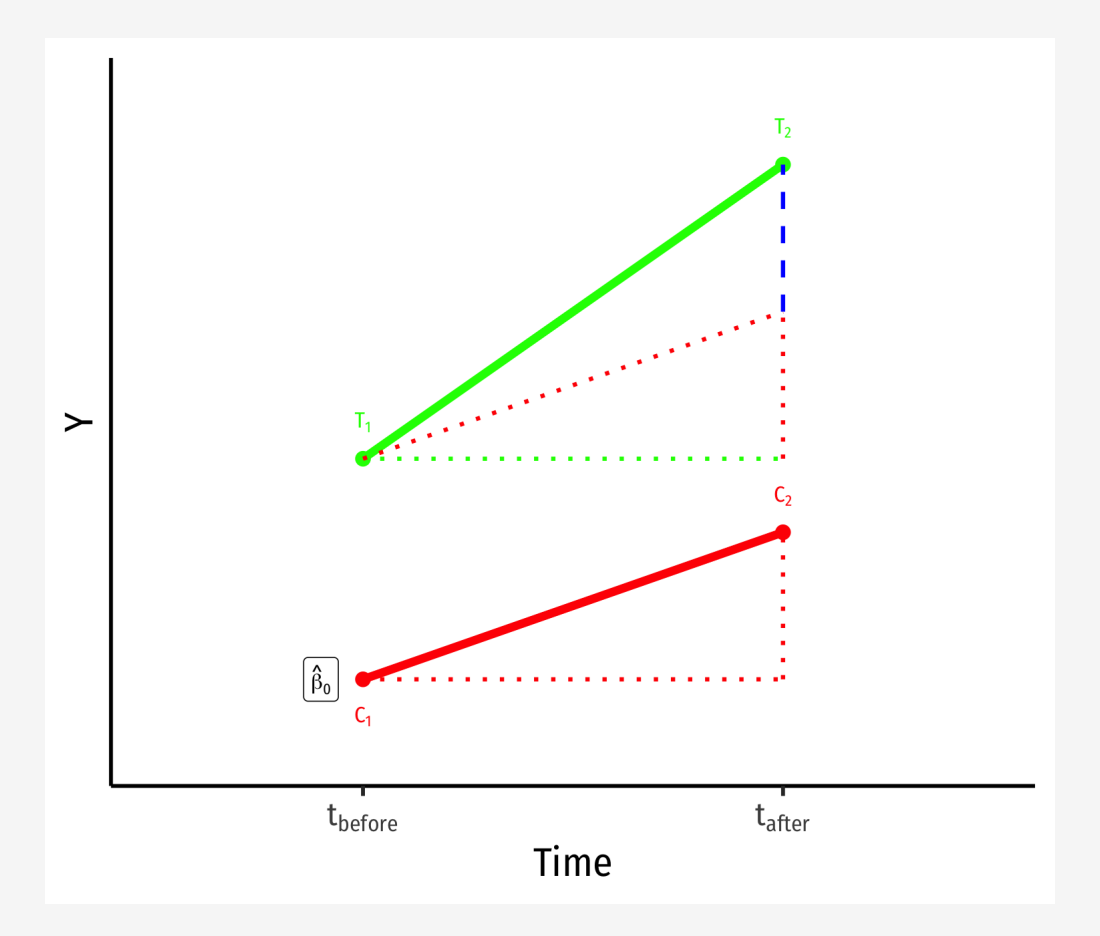

\(\bar{Y\_i}\) for **Control** group **before**: \  $(\hat{\beta_0})$ 

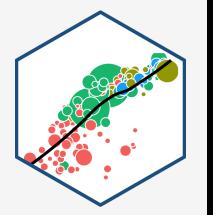

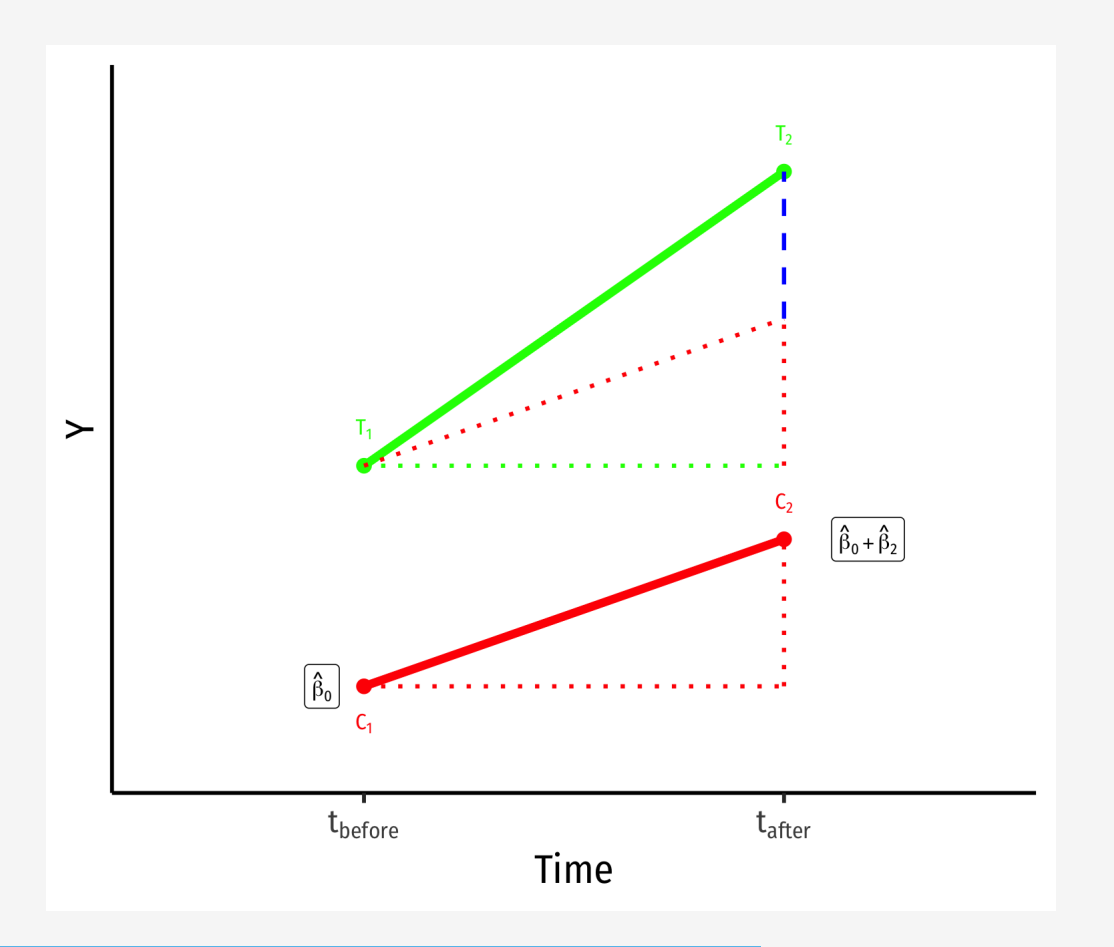

- \(\bar{Y\_i}\) for **Control** group **before**: \  $(\hat{\beta_0})$
- \(\bar{Y\_i}\) for **Control** group **after**: \  $(\hat{\beta_0}+\hat{\beta_2})$

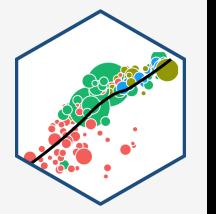

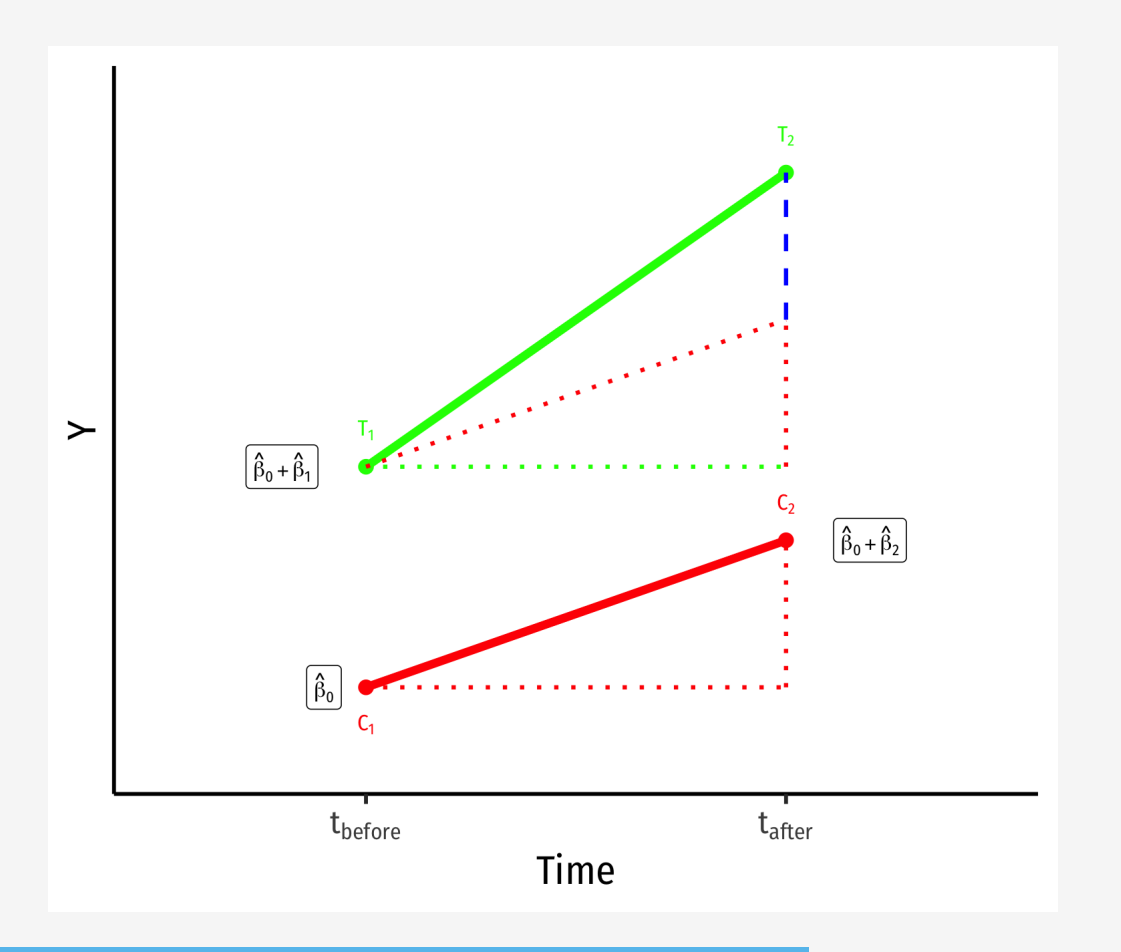

- \(\bar{Y\_i}\) for **Control** group **before**: \  $(\hat{\beta_0})$
- \(\bar{Y\_i}\) for **Control** group **after**: \  $(\hat{\beta_0}+\hat{\beta_2})$
- \(\bar{Y\_i}\) for **Treatment** group **before**: \  $(\hat{\beta_0}+\hat{\beta_1})$

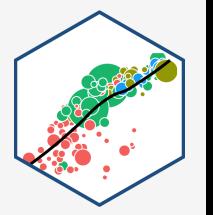

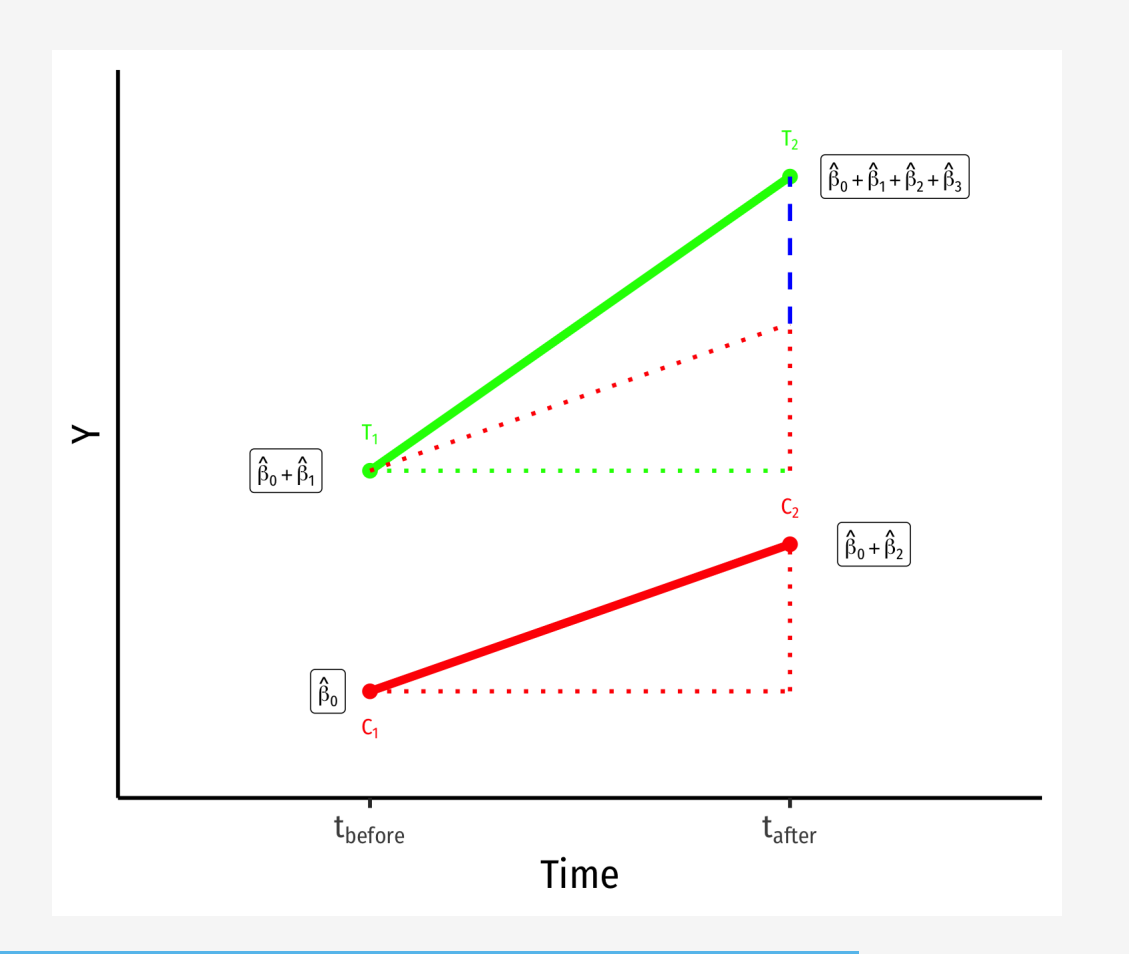

- \(\bar{Y\_i}\) for **Control** group **before**: \  $(\hat{\beta_0})$
- \(\bar{Y\_i}\) for **Control** group **after**: \  $(\hat{\beta_0}+\hat{\beta_2})$
- \(\bar{Y\_i}\) for **Treatment** group **before**: \  $(\hat{\beta_0}+\hat{\beta_1})$
- \(\bar{Y\_i}\) for **Treatment** group **after**: \  $(\hat{\beta_0}+\hat{\beta_1}+\hat{\beta_2}+\hat{\beta_3})$

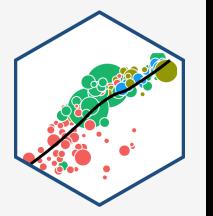

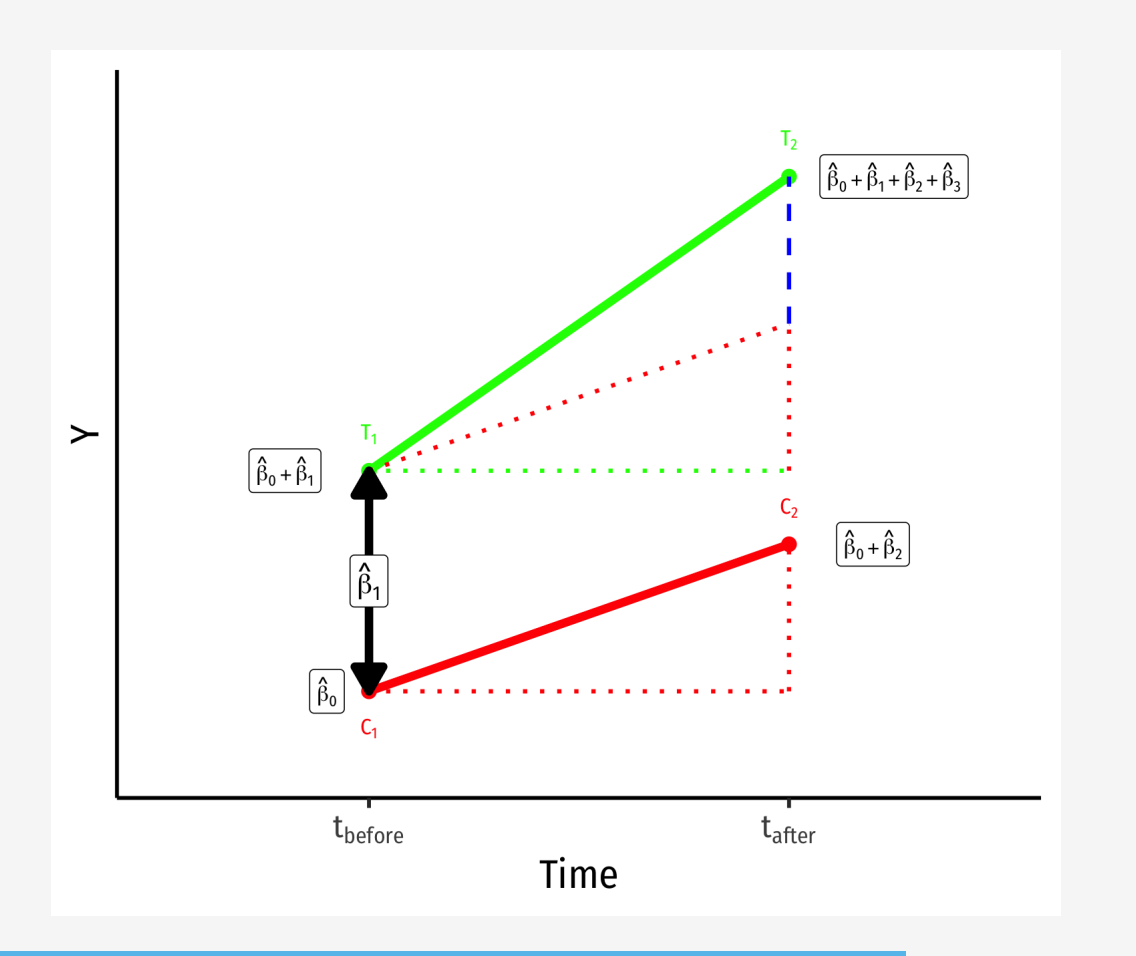

- \(\bar{Y\_i}\) for **Control** group **before**: \  $(\hat{\beta_0})$
- \(\bar{Y\_i}\) for **Control** group **after**: \  $(\hat{\beta_0}+\hat{\beta_2})$
- \(\bar{Y\_i}\) for **Treatment** group **before**: \  $(\hat{\beta_0}+\hat{\beta_1})$
- \(\bar{Y\_i}\) for **Treatment** group **after**: \  $(\hat{\beta_0}+\hat{\beta_1}+\hat{\beta_2}+\hat{\beta_3})$
- **Group Difference (before):**  $\langle \hat{\theta}_1 | \hat{\theta}_2 |$

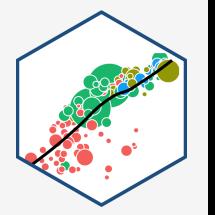

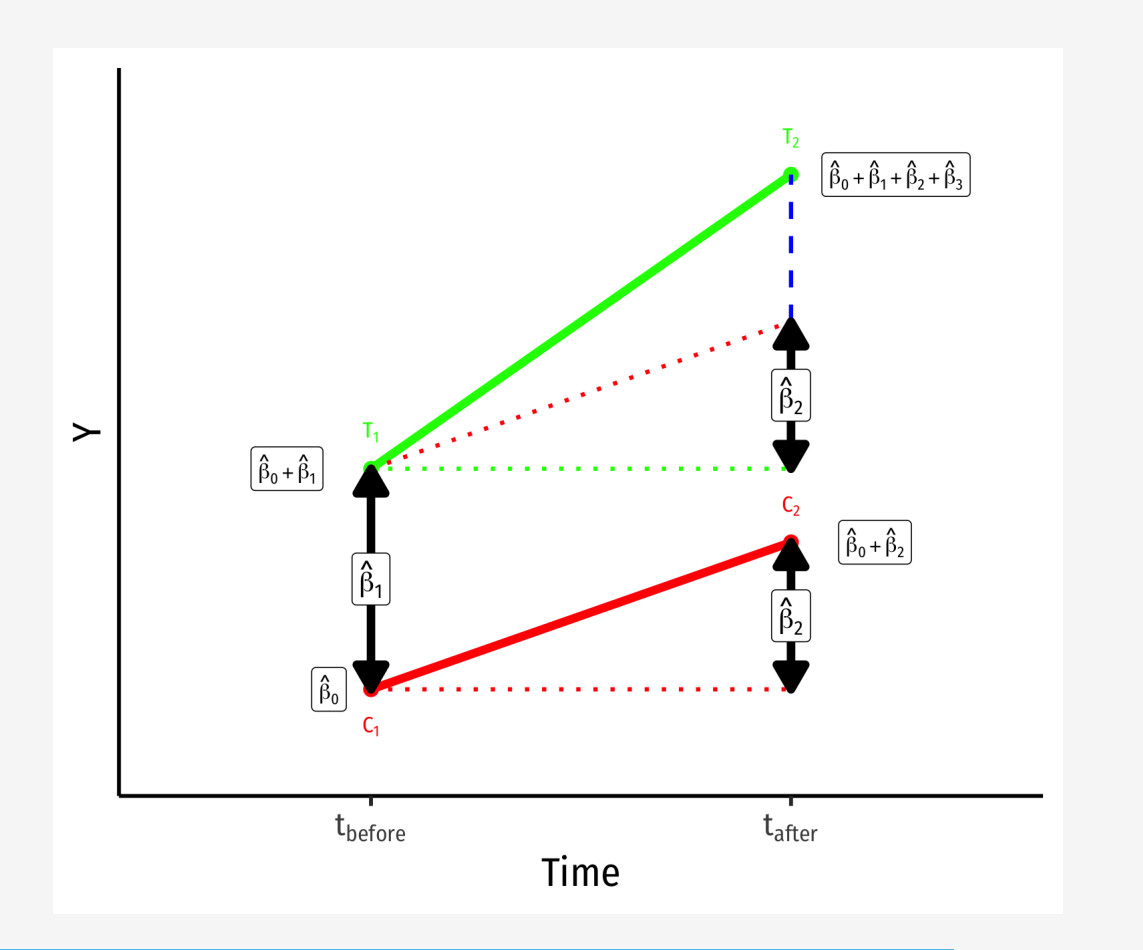

- \(\bar{Y\_i}\) for **Control** group **before**: \  $(\hat{\beta_0})$
- \(\bar{Y\_i}\) for **Control** group **after**: \  $(\hat{\beta_0}+\hat{\beta_2})$
- \(\bar{Y\_i}\) for **Treatment** group **before**: \  $(\hat{\beta_0}+\hat{\beta_1})$
- \(\bar{Y\_i}\) for **Treatment** group **after**: \  $(\hat{\beta_0}+\hat{\beta_1}+\hat{\beta_2}+\hat{\beta_3})$
- **Group Difference (before):**  $\langle \hat{\theta}_1 | \hat{\theta}_2 |$

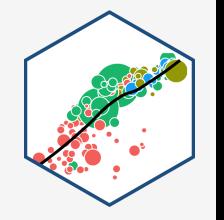

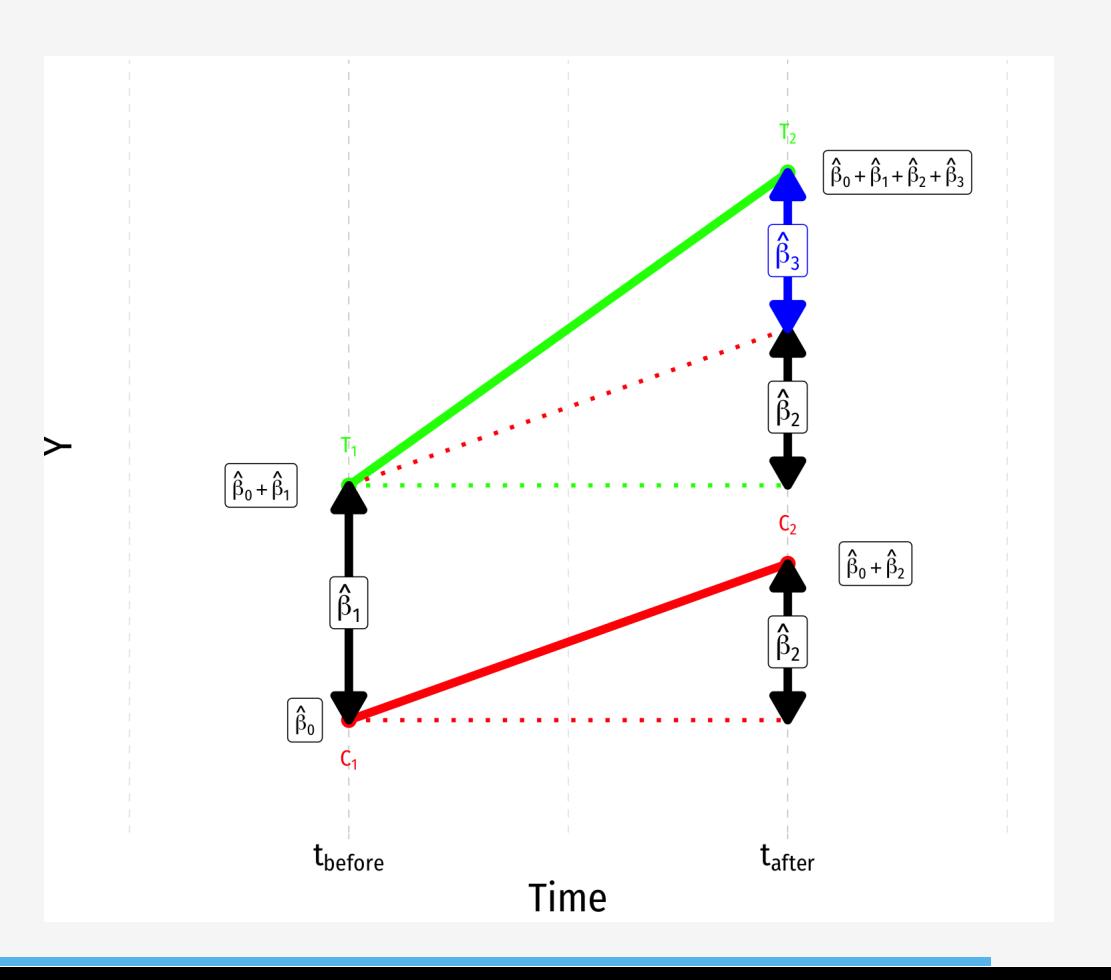

- \(\bar{Y\_i}\) for **Control** group **before**: \  $(\hat{\beta_0})$
- \(\bar{Y\_i}\) for **Control** group **after**: \  $(\hat{\beta_0}+\hat{\beta_2})$
- \(\bar{Y\_i}\) for **Treatment** group **before**: \  $(\hat{\beta_0}+\hat{\beta_1})$
- \(\bar{Y\_i}\) for **Treatment** group **after**: \  $(\hat{\beta_0}+\hat{\beta_1}+\hat{\beta_2}+\hat{\beta_3})$
- **Group Difference (before):**  $\langle \hat{\theta}_1 | \hat{\theta}_2 |$

## **Comparing Group Means (Again)**

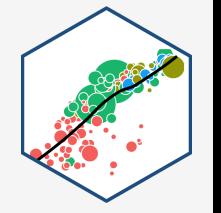

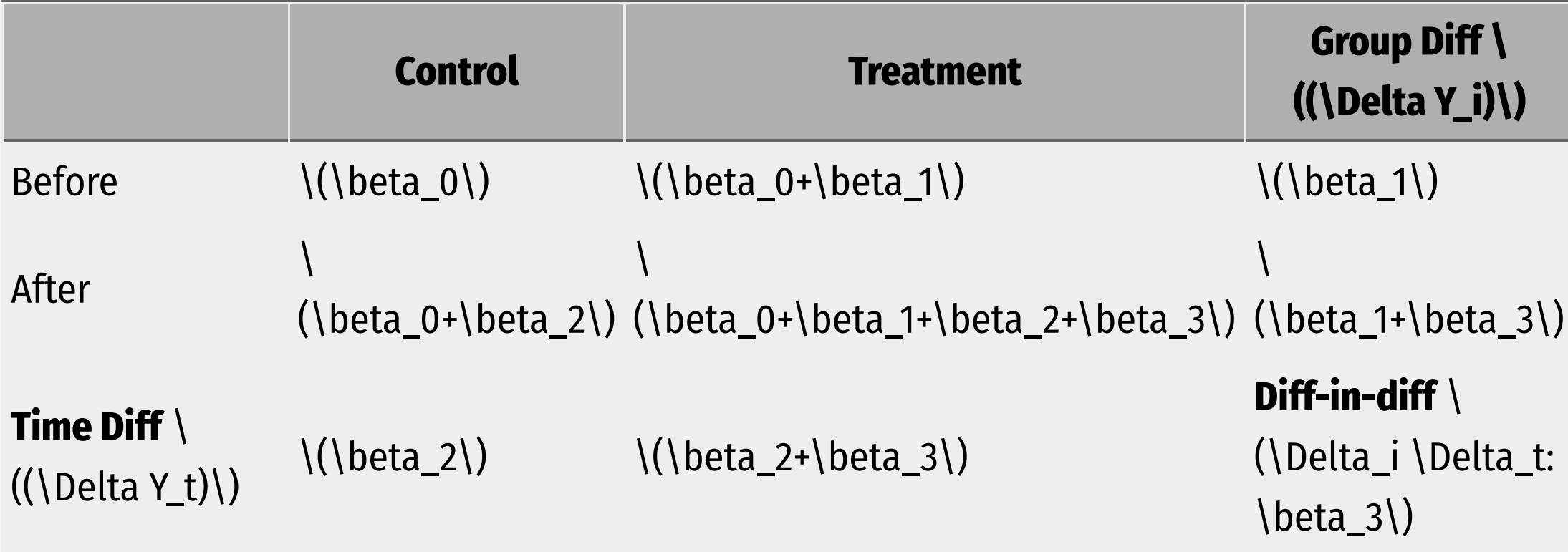

#### **Key Assumption: Counterfactual**

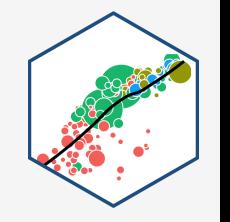

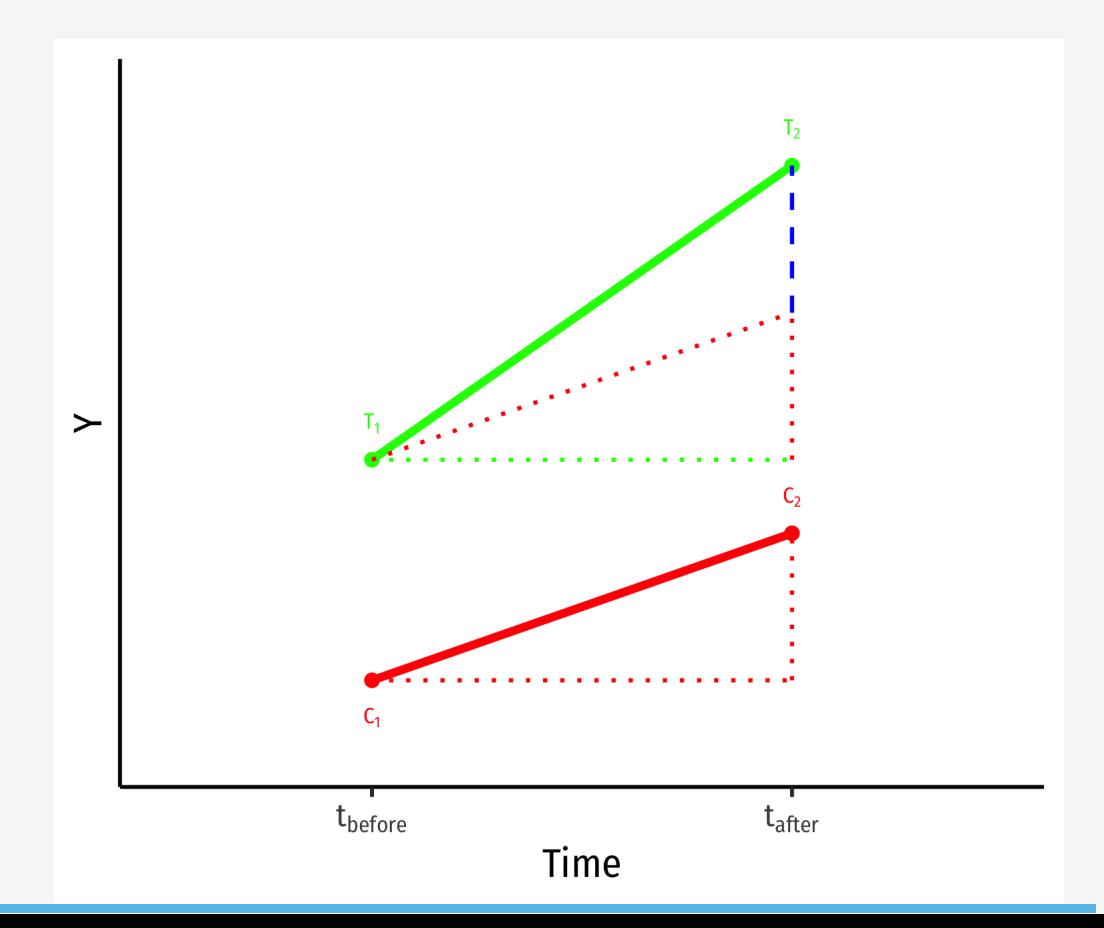

- Key assumption for DND: **time trends** (for treatment and control) are **parallel**
- Treatment and control groups assumed to be identical over time on average, **except for treatment**
- **Counterfactual**: if the treatment group had not recieved treatment, it would have changed identically over time as the control group  $\langle$  ( $\hat{\theta_2}\rangle$ )

#### **Key Assumption: Counterfactual**

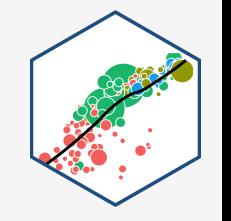

\$\$\hat{Y\_{it}}=\beta\_0+\beta\_1 \text{Treated}\_i +\beta\_2 \text{After}\_{t}+\beta\_3 (\text{Treated}\_i \times \text{After}\_{t})+u\_{it}\$\$

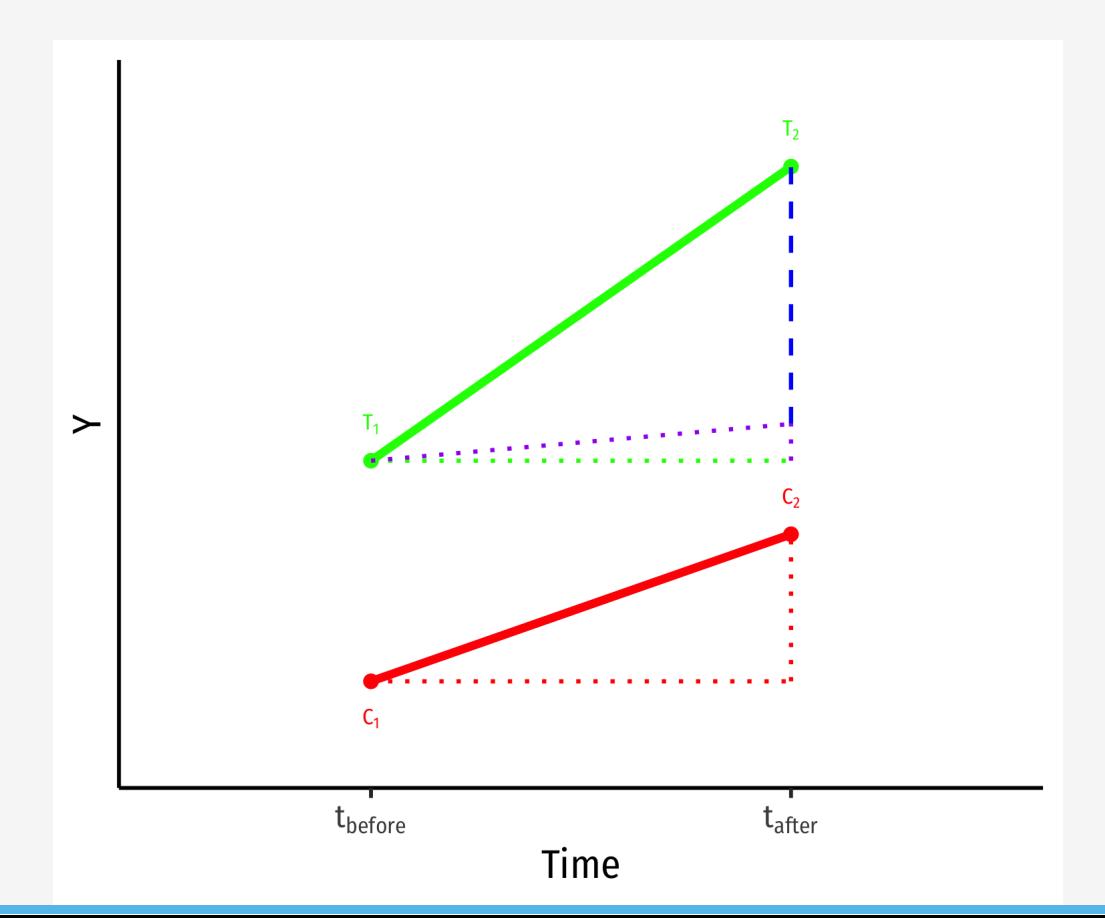

 $\bullet$  If the time-trends would have been different, a **biased** measure of the treatment effect  $\langle \hat{\theta}_1, \hat{\theta}_2 \rangle$ 

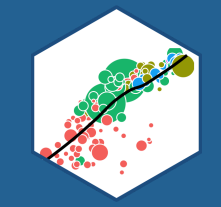

# **Example I: HOPE in Georgia**

#### **Diff-in-Diff Example I**

**Example**: In 1993 Georgia initiated a HOPE scholarship program to let state residents with at least a B average in high school attend public college in Georgia for free. Did it increase college enrollment?

- Micro-level data on 4,291 young individuals
- $\bullet$  \(\text{InCollege}\_{it}=\begin{cases}1 \text{ if } i \text{ is in college during year }t\\ 0 \text{ if } i \text{ is not in college during year  $\{t\} \$  \end{cases}\)
- $\bullet$  \(\text{Georgia}\_i=\begin{cases}1 \text{ if } i \text{ is a Georgia resident}\\ 0 \text{ if } i \text{ is not a Georgia resident}\\ \end{cases}\)
- $\bullet$  \(\text{After}\_t=\begin{cases}1 \text{ if } t \text{ is after 1992}\\ 0 \text{ if } t \text{ is after 1992}\\ \end{cases}\)

Dynarski, Susan (2000), "Hope for Whom? Financial Aid for the Middle Class and Its Impact on College Attendance"

#### **Diff-in-Diff Example II**

- 
- We can use a DND model to measure the effect of HOPE scholarship on enrollments
- Georgia and nearby States, if not for HOPE, changes should be the same over time
- Treatment period: after 1992
- Treatment: Georgia
- Differences-in-differences: \$\$\Delta\_i \Delta\_t Enrolled = (\text{GA}\_{after}- \text{GA}\_{before})-(\text{neighbors}\_{after}-\text{neighbors}\_{before})\$\$
- Regression equation: \$\$\widehat{Enrolled\_{it}} = \beta\_0+\beta\_1 \, Georgia\_{i}+\beta\_2 \, After\_{t}+\beta\_3 \, (Georgia\_{i} \times After\_{t})\$\$

#### **Example: Data**

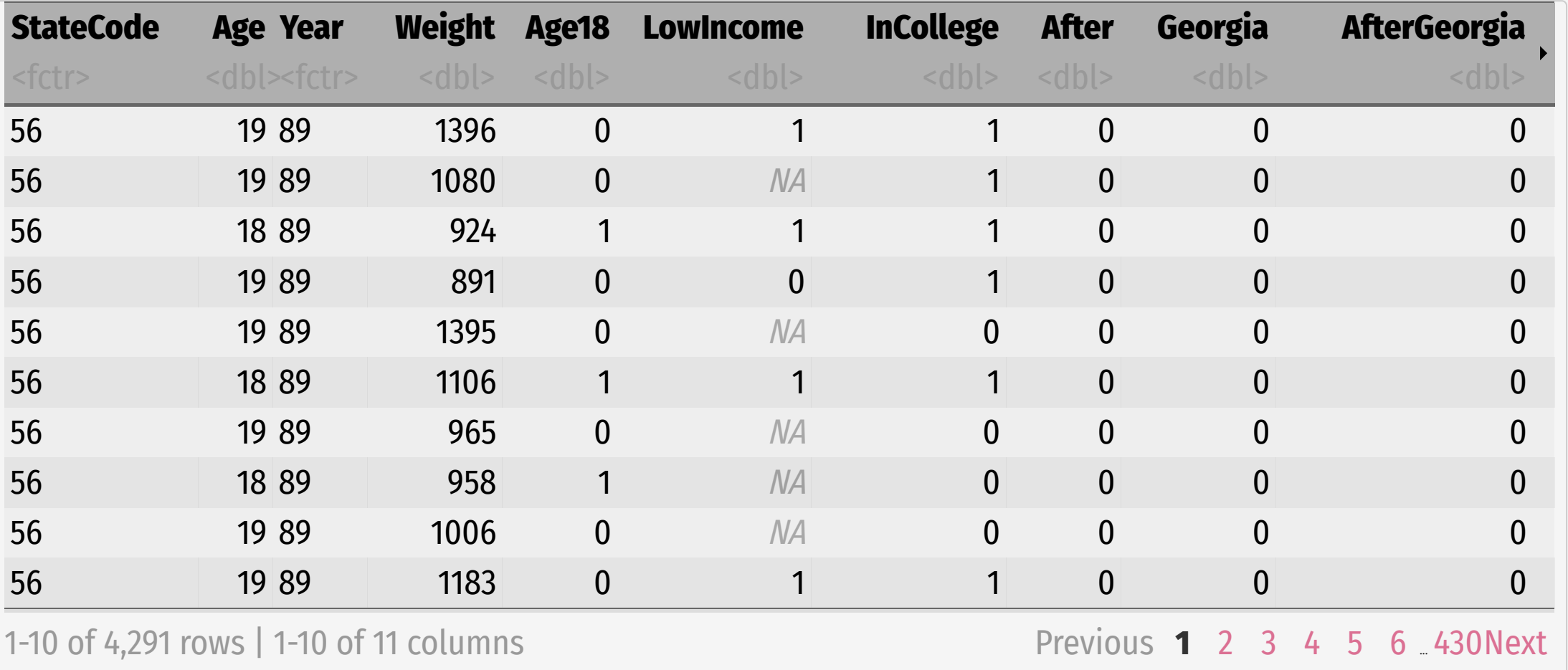

#### **Example: Data**

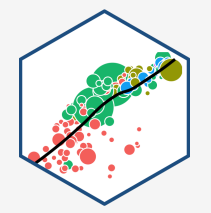

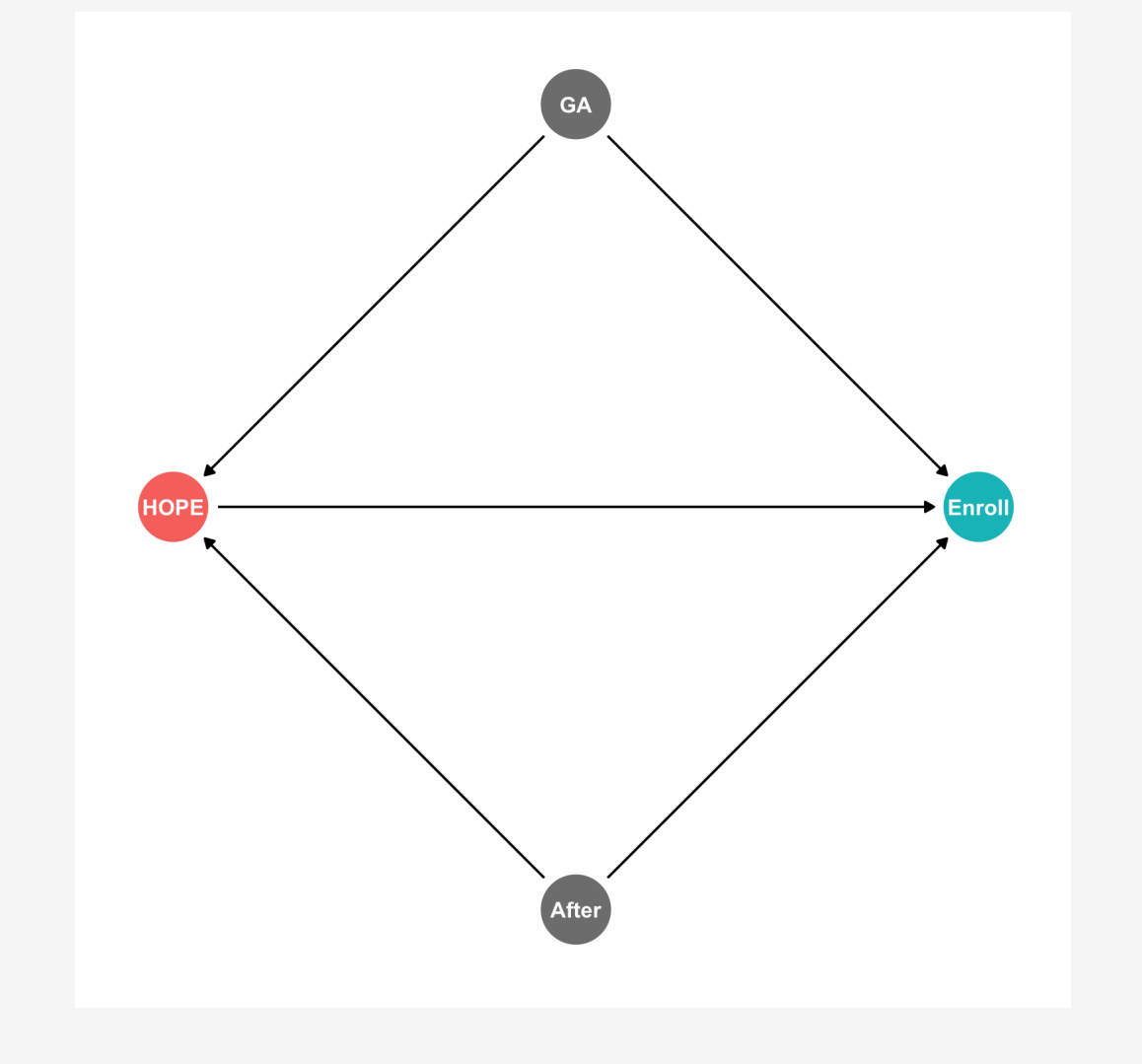

#### **Example: Regression**

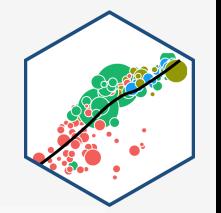

DND\_reg<-lm(InCollege ~ Georgia + After + Georgia\*After, data = hope) DND\_reg %>% tidy()

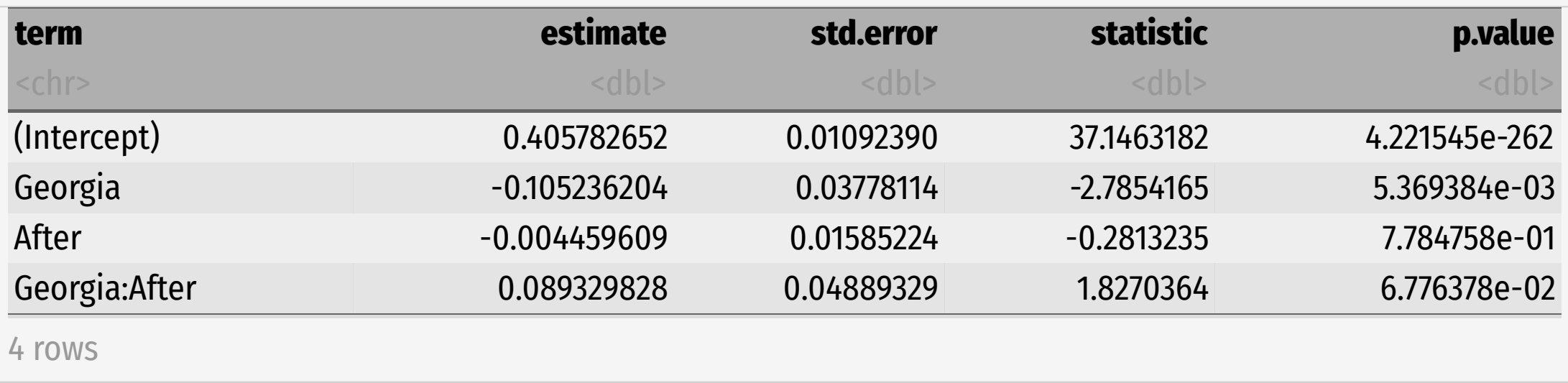

\$\$\widehat{Enrolled\_{it}}=0.406-0.105 \, Georgia\_{i}-0.004 \, After\_{t}+0.089 \, (Georgia\_{i} \times After\_{t})\$\$

### **Example: Interpretting the Regression**

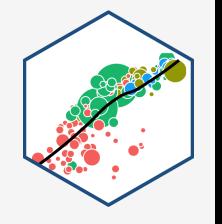

\$\$\widehat{Enrolled\_{it}}=0.406-0.105 \, Georgia\_{i}-0.004 \, After\_{t}+0.089 \, (Georgia\_{i} \times After {t})\$\$

- \(\beta\_0\): A **non-Georgian before** 1992 was 40.6% likely to be a college student
- \(\beta\_1\): **Georgians before** 1992 were 10.5% less likely to be college students than neighboring states
- \(\beta\_2\): **After** 1992, **non-Georgians** are 0.4% less likely to be college students
- \(\beta\_3\): **After** 1992, Georgians are 8.9% more likely to enroll in colleges than neighboring states
- **Treatment effect: HOPE increased enrollment likelihood by 8.9%**

### **Example: Comparing Group Means**

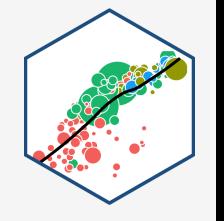

\$\$\widehat{Enrolled\_{it}}=0.406-0.105 \, Georgia\_{i}-0.004 \, After\_{t}+0.089 \, (Georgia\_{i} \times After {t})\$\$

- A group mean for a dummy  $\{(Y\})$  is  $\{(E[Y=1]\})$ , i.e. the probability a student is enrolled:
- **Non-Georgian enrollment probability pre-1992**: \(\beta\_0=0.406\)
- **Georgian enrollment probability pre-1992**: \(\beta\_0+\beta\_1=0.406-0.105=0.301\)
- **Non-Georgian enrollment probability post-1992**: \(\beta\_0+\beta\_2=0.406-0.004=0.402\)
- **Georgian enrollment probability post-1992**: \(\beta\_0+\beta\_1+\beta\_2+\beta\_3=0.406- 0.105-0.004+0.089=0.386\)

#### **Example: Comparing Group Means in R**

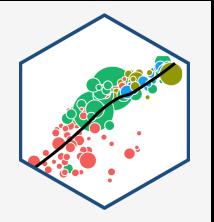

```
# group mean for non-Georgian before 1992
hope %>%
 filter(Georgia==0,
        After==0) %>%summarize(prob = mean(InCollege))
```
# group mean for non-Georgian AFTER 1992 hope %>% filter(Georgia==0, After==1)  $% >$ summarize(prob = mean(InCollege))

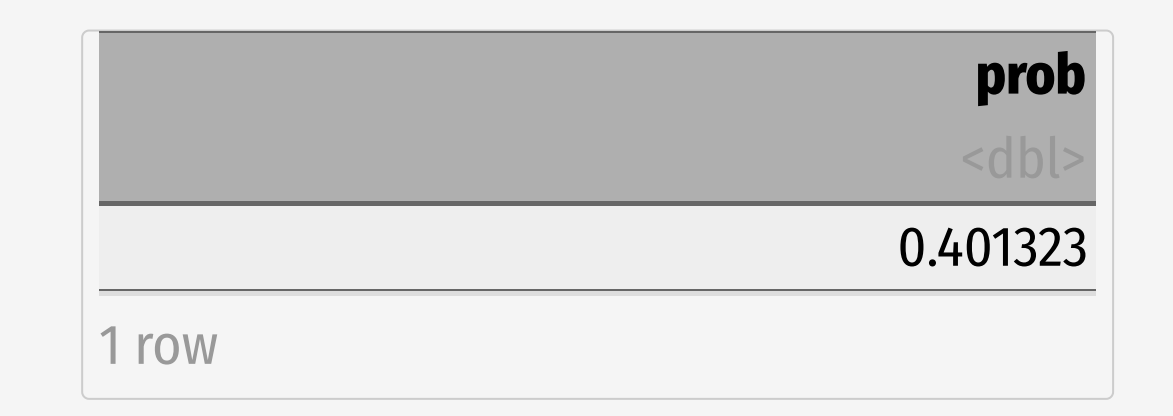

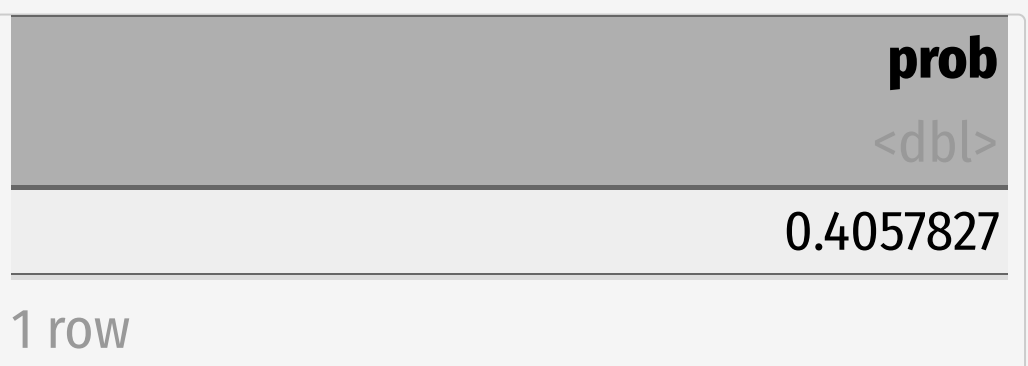

#### **Example: Comparing Group Means in R II**

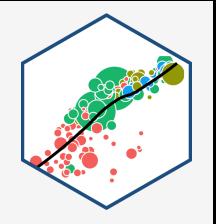

```
# group mean for Georgian before 1992
hope %>%
 filter(Georgia==1,
        After==0) %>%summarize(prob = mean(InCollege))
```
# group mean for Georgian AFTER 1992 hope %>% filter(Georgia==1, After==1)  $% >$ summarize(prob = mean(InCollege))

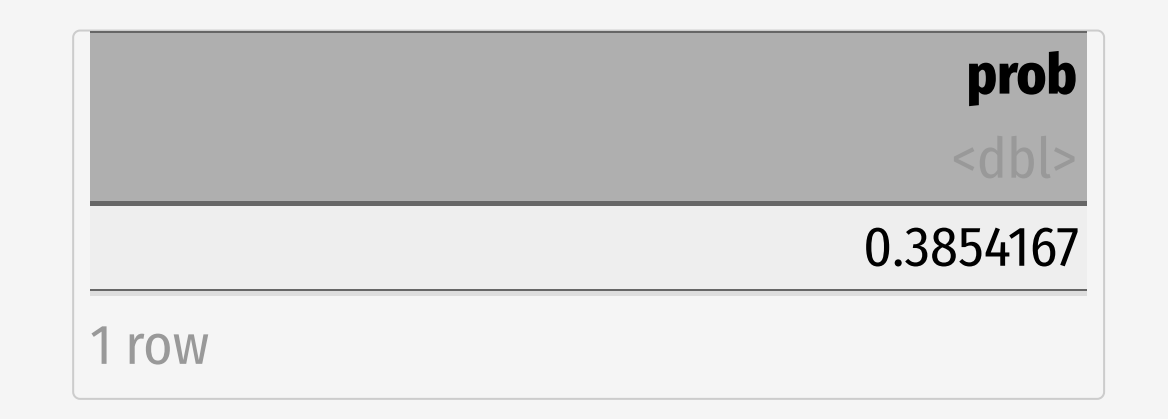

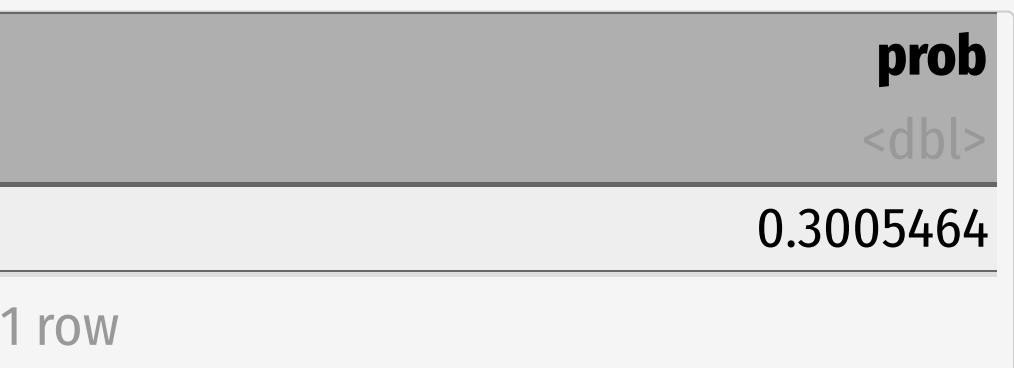

#### **Example: Diff-in-Diff Summary**

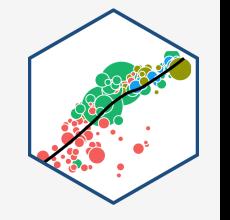

\$\$\widehat{Enrolled\_{it}}=0.406-0.105 \, Georgia\_{i}-0.004 \, After\_{t}+0.089 \, (Georgia\_{i} \times After {t})\$\$

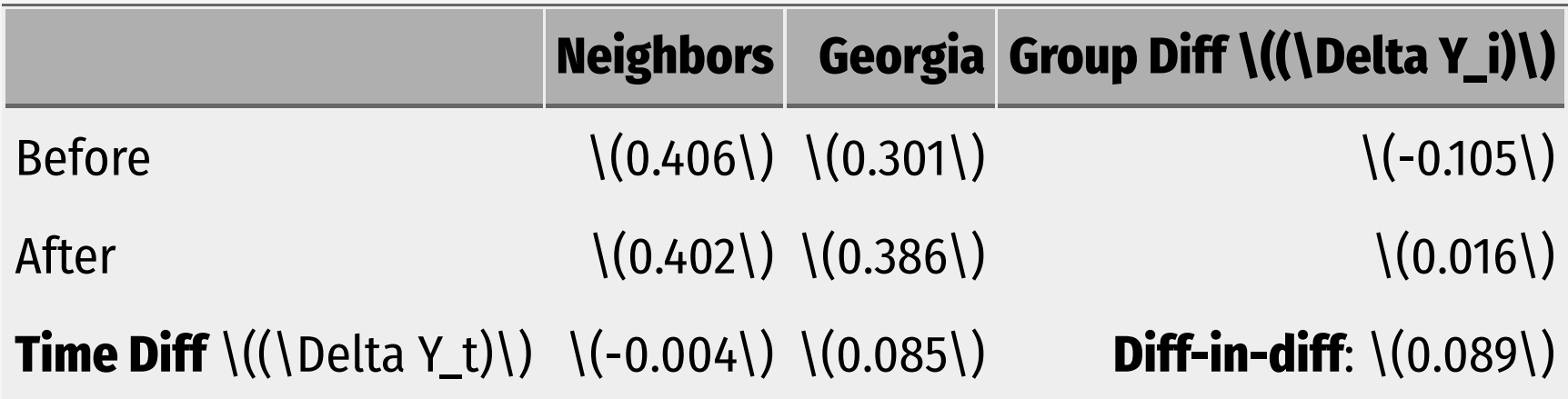

\$\$\begin{align\*} \Delta\_i \Delta\_t Enrolled &= (\text{GA}\_{after}-\text{GA}\_{before})-  $(\text{test} \cdot \text{lept} \cdot \text{fater} - \text{text} \cdot \text{neight} \cdot \text{before}) \setminus \&= (0.386 - 0.301) - (0.402 - 0.406) \setminus \&= (0.386 - 0.301) - (0.402 - 0.406)$  $(0.085)$ -(-0.004)\\ &=0.089\\ \end{align\*}\$\$

#### **Example: Diff-in-Diff Graph**

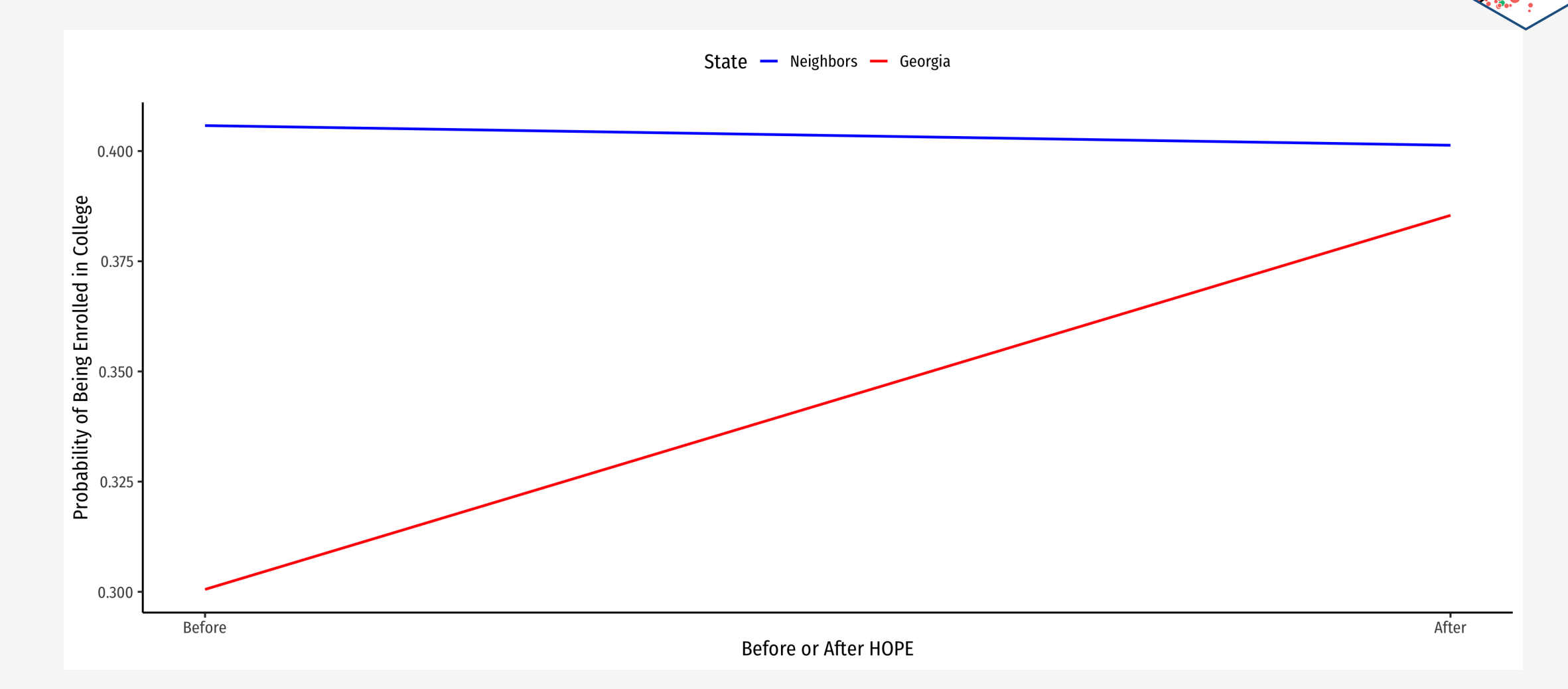

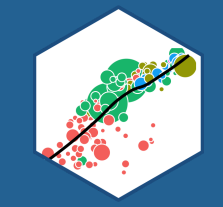

# **Generalizing DND Models**

#### **Generalizing DND Models**

- DND can be **generalized** with a **two-way fixed effects** model: \$\$\widehat{Y\_{it}}=\alpha\_i+\theta\_t+\beta\_3 (\text{Treated}\_i \* \text{After}\_{t})+\nu\_{it}\$\$
	- $\circ$  \(\alpha\_i\): **group fixed effects** (treatments/control groups)
	- \(\theta\_t\): **time fixed effects** (pre/post treatment)
- Allows *many* periods, and treatment(s) can occur at different times to different units (so long as some do not get treated)
- Can also add control variables that vary within units and over time \$\$\widehat{Y\_{it}}=\alpha\_i+\theta\_t+\beta\_3 \, (\text{Treated}\_i \times \text{After}\_{t})+\beta\_4 X\_{it}+\nu\_{it}\$\$

#### **Our Example, Generalized I**

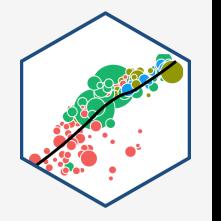

 $\$ \$\$\widehat{Enrolled\_{it}} = \alpha\_i+\theta\_t+\beta\_3 \, (Georgia\_{it} \times After\_{it})\$\$

- StateCode is a variable for the State \(\implies\) create State fixed effect
- $\bullet$  Year is a variable for the year  $\langle \rangle$ implies $\langle \rangle$  create year fixed effect

#### **Our Example, Generalized II**

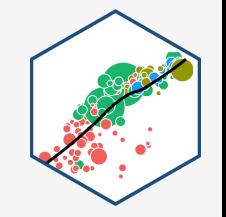

Using LSDV method...

```
DND_fe <- lm(InCollege ~ Georgia*After + factor(StateCode) + factor(Year),
          data = hope)DND_fe %>% tidy()
```
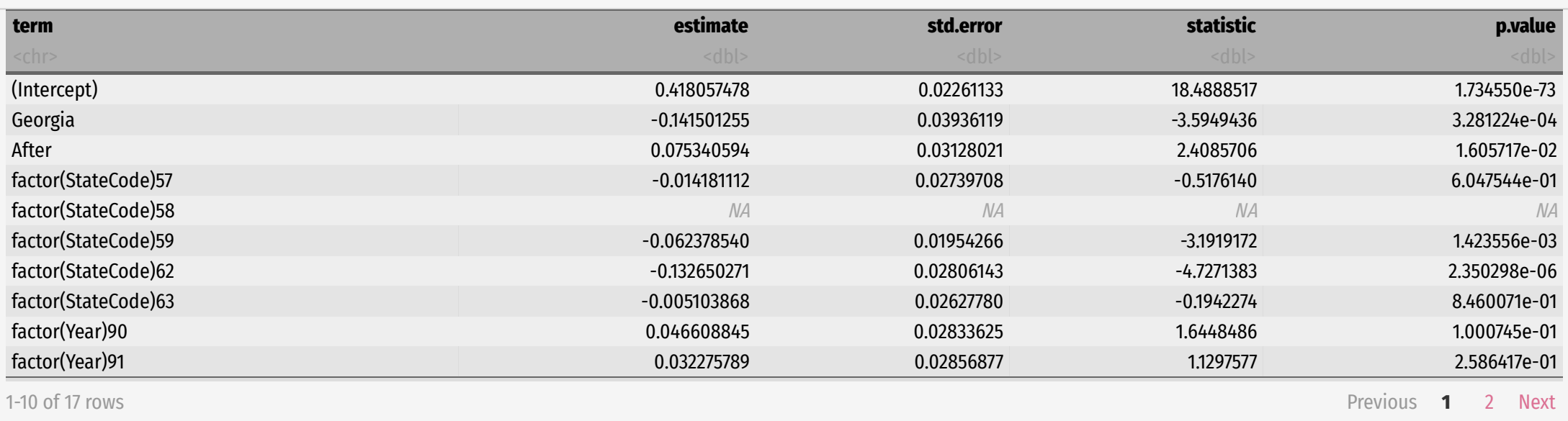

\$\$\widehat{InCollege\_{it}}=\alpha\_i+\theta\_t+0.091 \, (\text{Georgia}\_i \times \text{After}\_{it})\$\$

#### **Intuition behind DND**

- 
- Diff-in-diff models are the quintessential example of exploiting **natural experiments**
- A major change at a point in time (change in law, a natural disaster, political crisis) separates groups where one is affected and another is not---identifies the effect of the change (treatment)
- One of the cleanest and clearest causal **identification strategies**

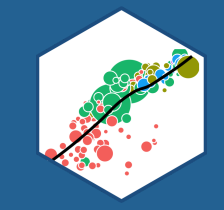

# **Example II: "The" Card-Kreuger Minimum Wage Study**

#### **Example: "The" Card-Kreuger Minimum Wage Study I**

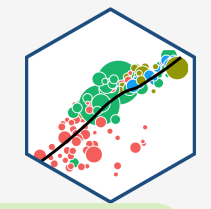

#### **Example**: The controversial minimum wage study, Card & Kreuger (1994) is a quintessential (and clever) diff-in-diff.

Card, David, Krueger, Alan B, (1994), "Minimum Wages and Employment: A Case Study of the Fast-Food Industry in New Jersey and Pennsylvania," American Economic Review 84 (4): 772-793

#### **Card & Kreuger (1994): Background I**

- Card & Kreuger (1994) compare employment in fast food restaurants on New Jersey and Pennsylvania sides of border between February and November 1992.
- Pennsylvania & New Jersey both had a minimum wage of \$4.25 before February 1992
- In February 1992, New Jersey raised minimum wage from \$4.25 to \$5.05

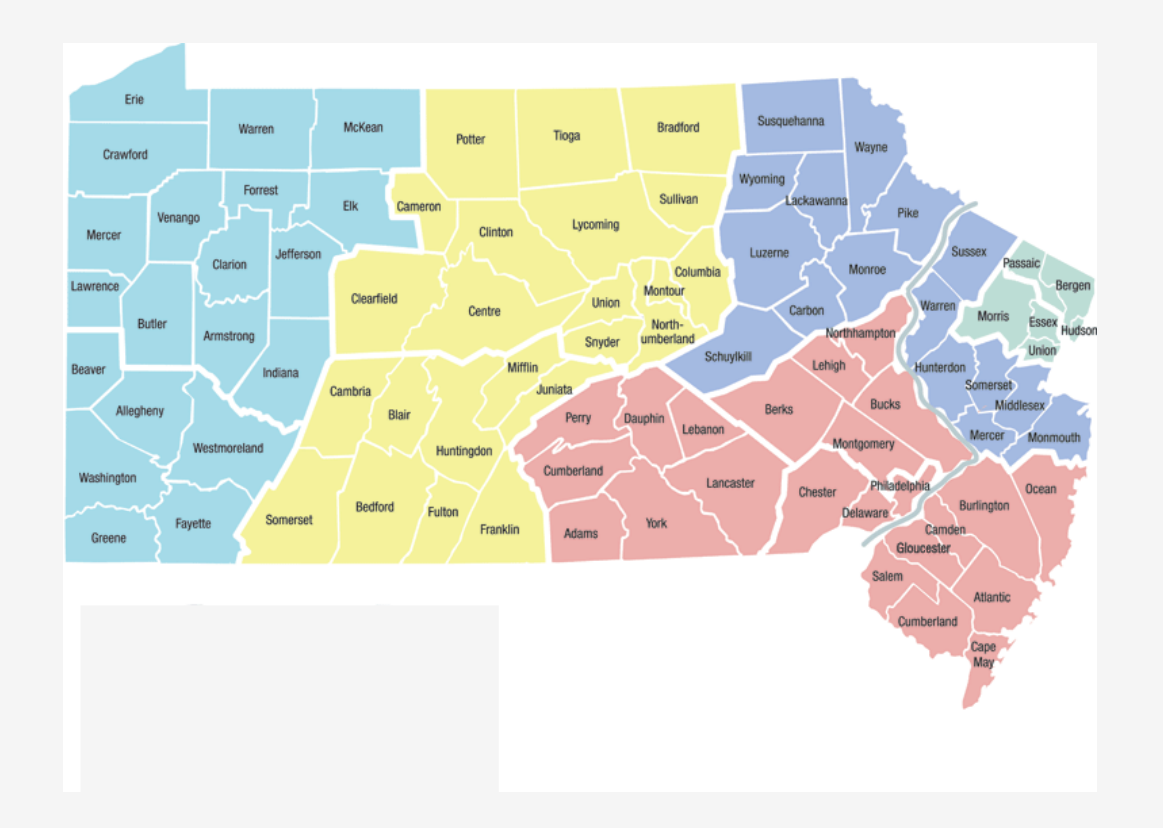

#### **Card & Kreuger (1994): Background II**

- If we look only at New Jersey before & after change:
	- **Omitted variable bias**:
		- macroeconomic variables (there's a recession!), weather, etc.
	- $\circ$  Including PA as a control will control for these time-varying effects if they are national trends
- Surveyed 400 fast food restaurants on each side of the border, before & after min wage increase

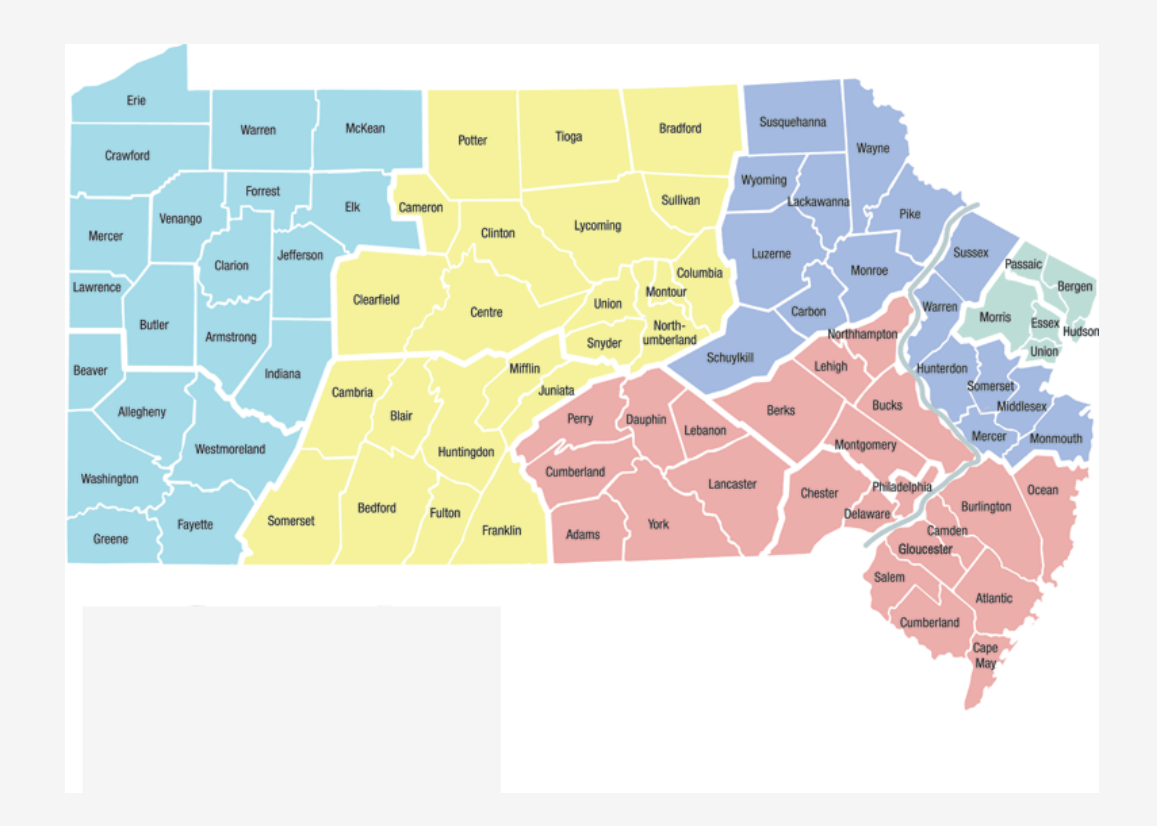

#### **Card & Kreuger (1994): Comparisons**

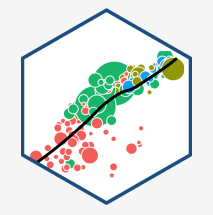

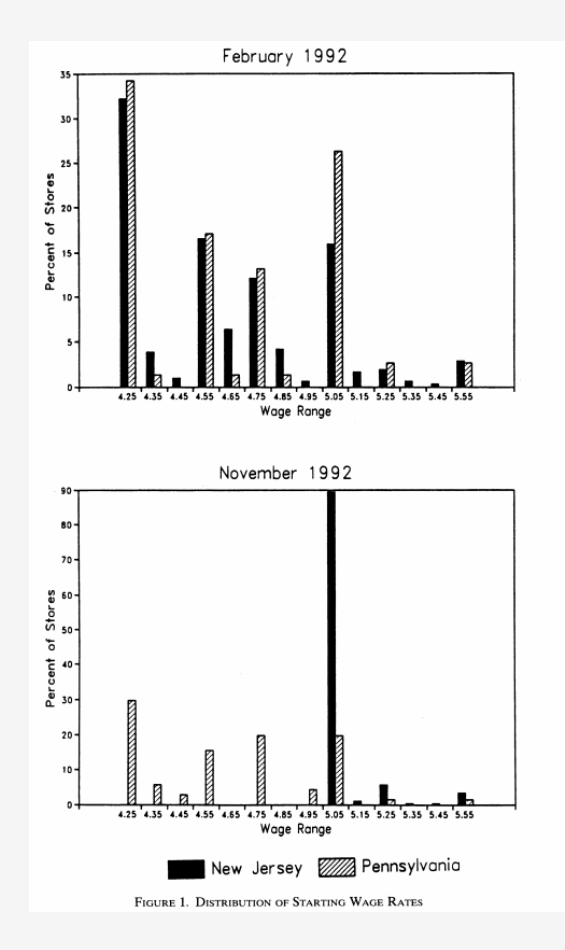

## **Card & Kreuger (1994): Summary I**

 $=$ 

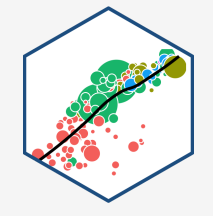

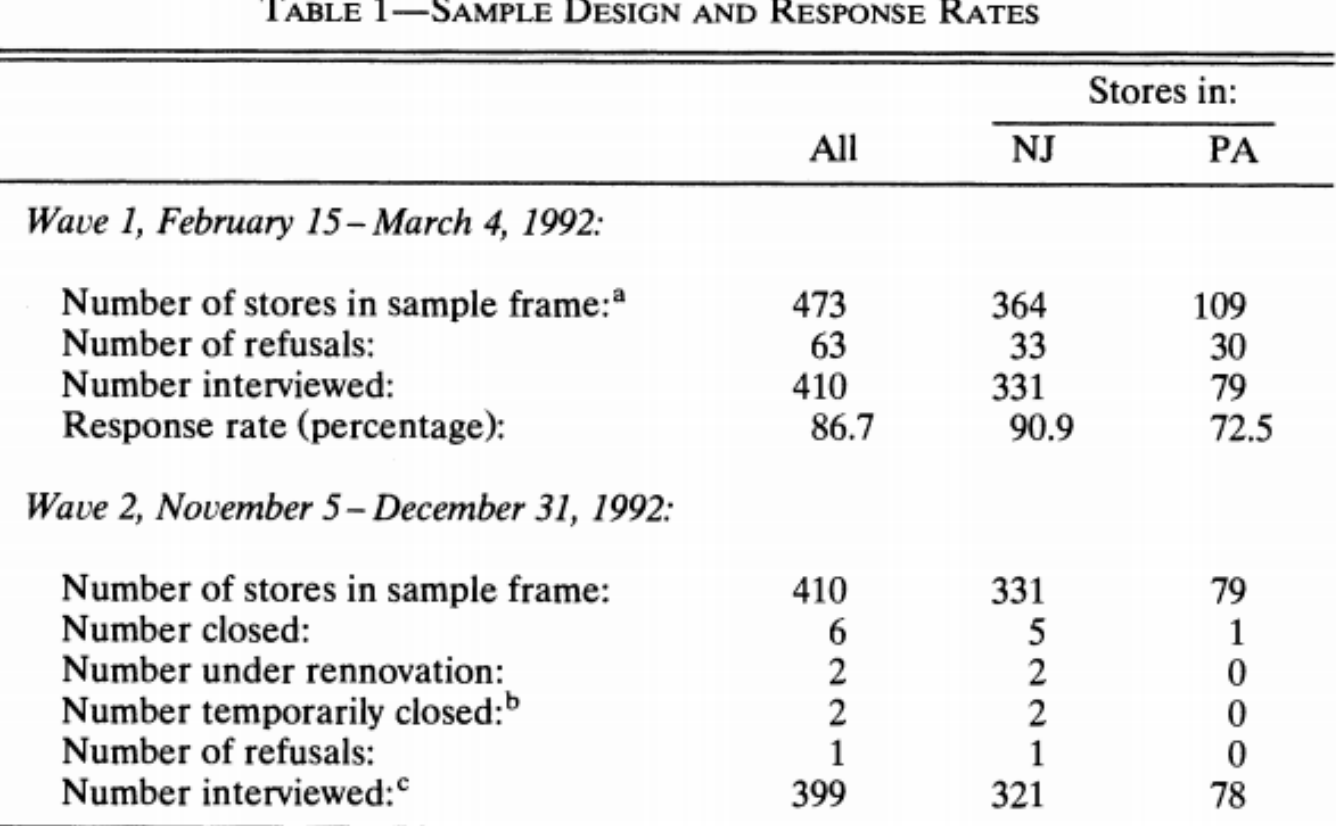

#### **Card & Kreuger (1994): Summary II**

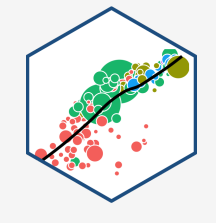

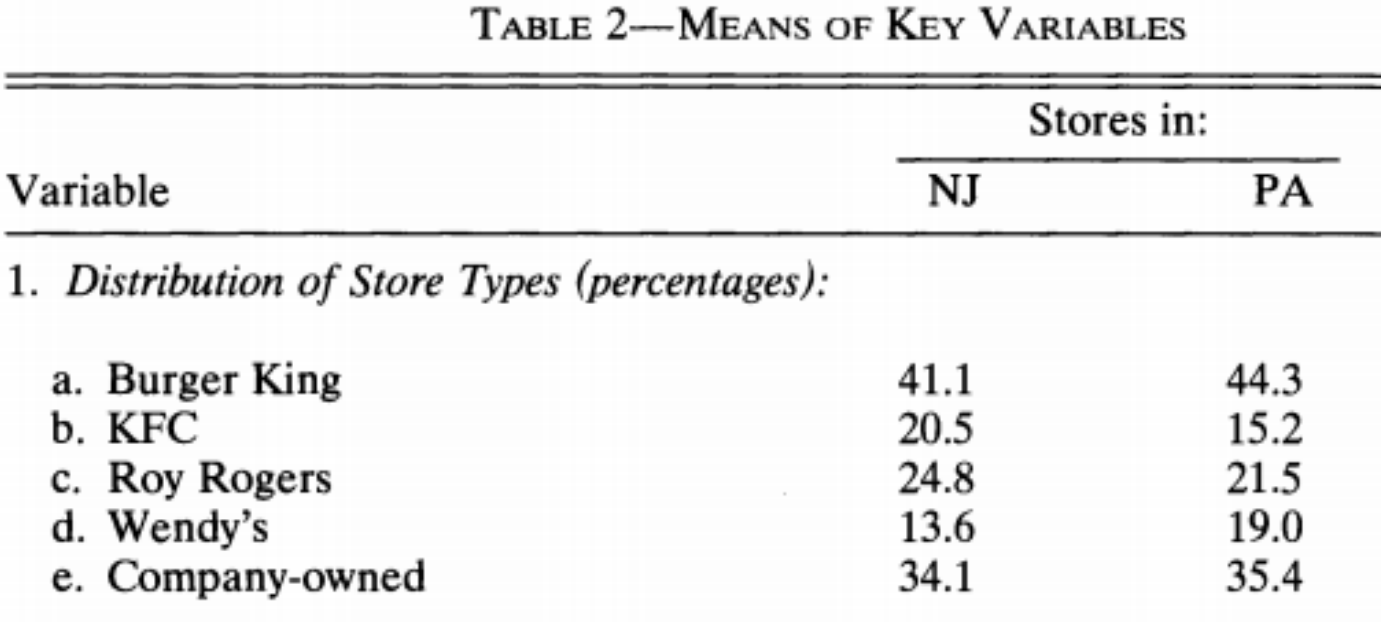

#### **Card & Kreuger (1994): Model**

\$\$\widehat{Employment\_{i t}}=\beta\_0+\beta\_1 \, NJ\_{i}+\beta\_2 \, After\_{t}+\beta\_3 \, (NJ\_i \times After\_t)\$\$

- PA Before:  $\(\beta_0\)$
- PA After:  $\(\beta_0 + \beta_2)$
- NJ Before:  $\(\beta_0+\beta_1)\)$
- NJ After:  $\(\beta_0+\beta_1+\beta_2+\beta_3)\)$
- **Diff-in-diff**: \((NJ\_{after}-NJ\_{before})-(PA\_{after}-PA\_{before})\)

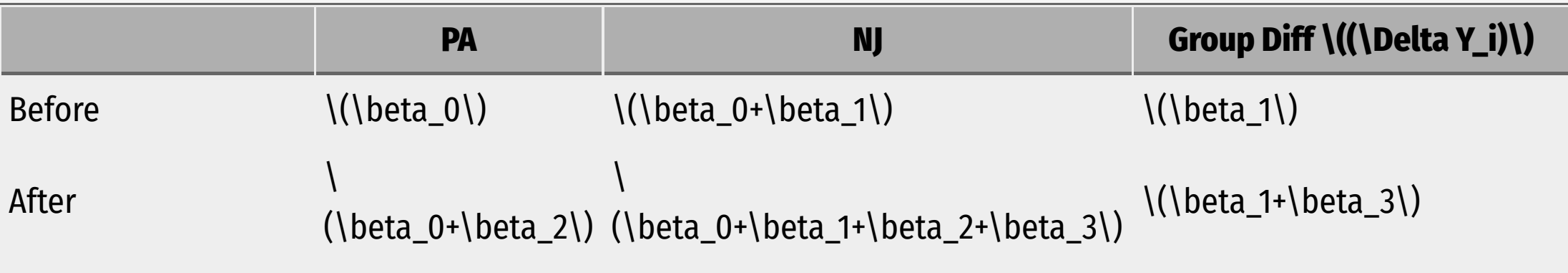

#### **Card & Kreuger (1994): Results**

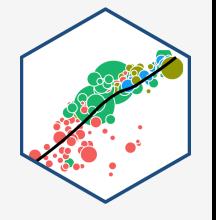

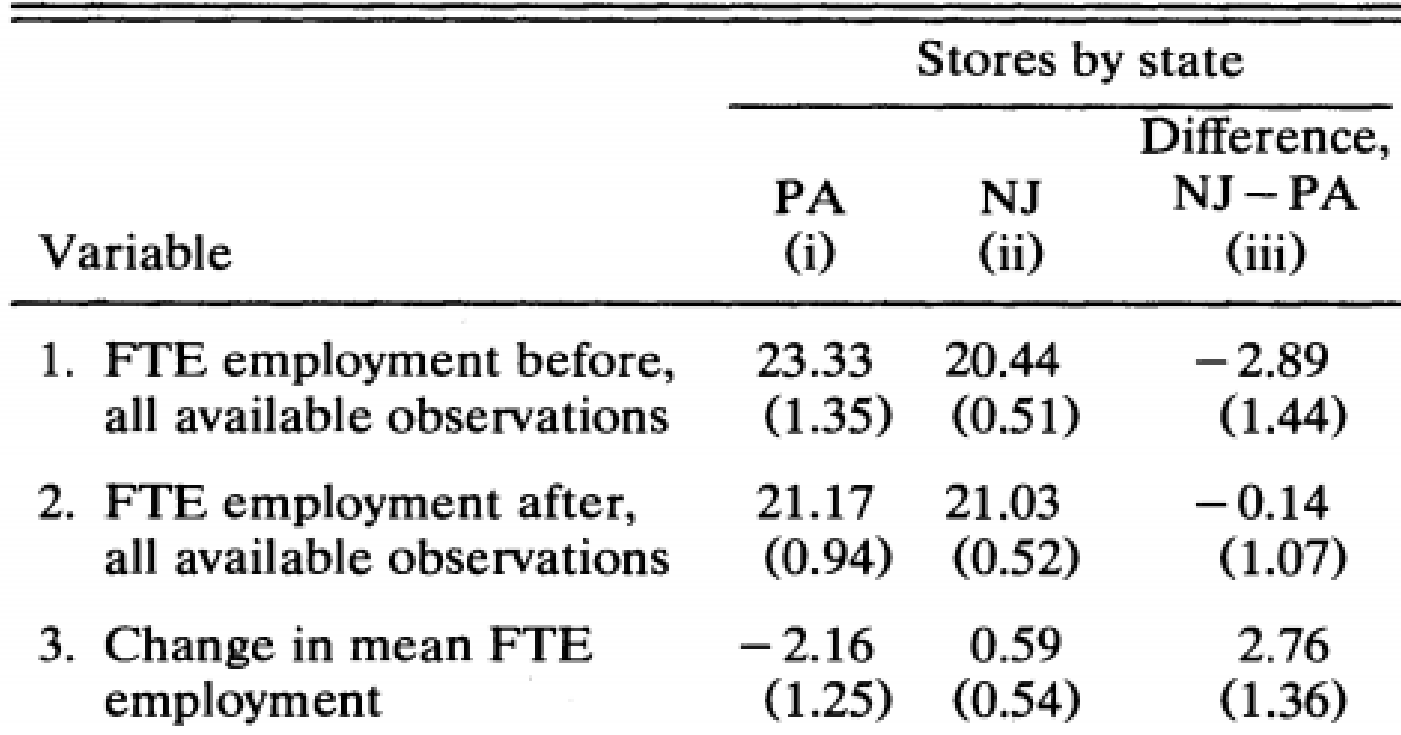